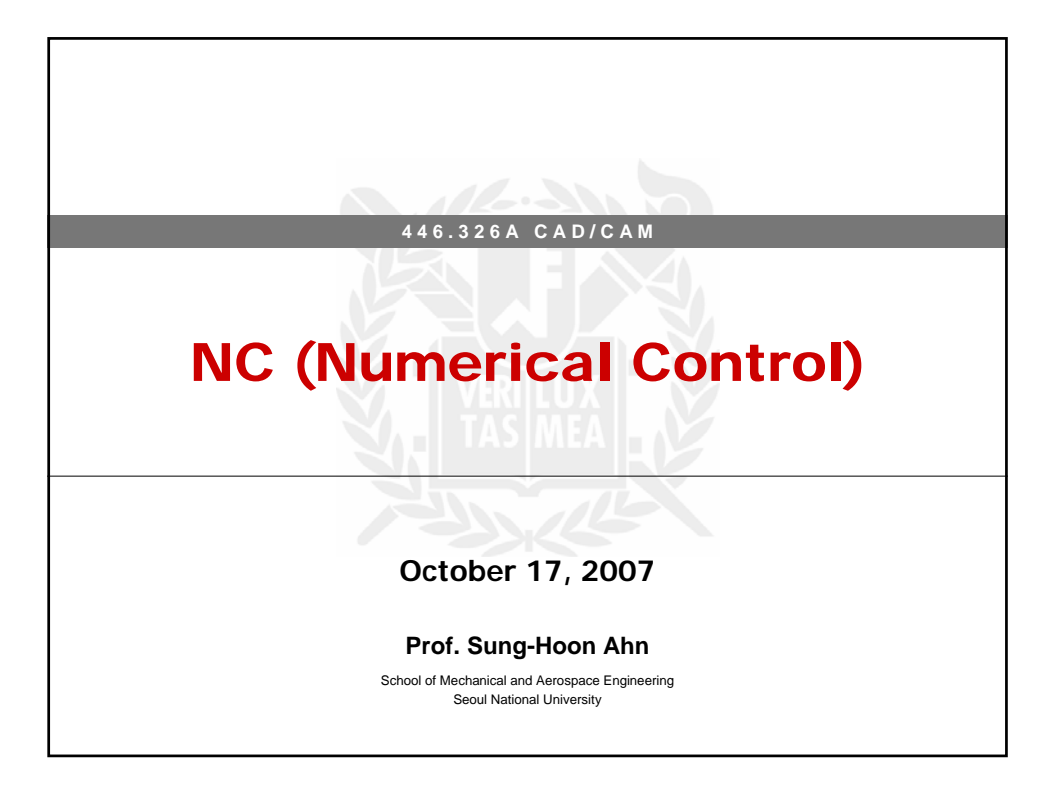

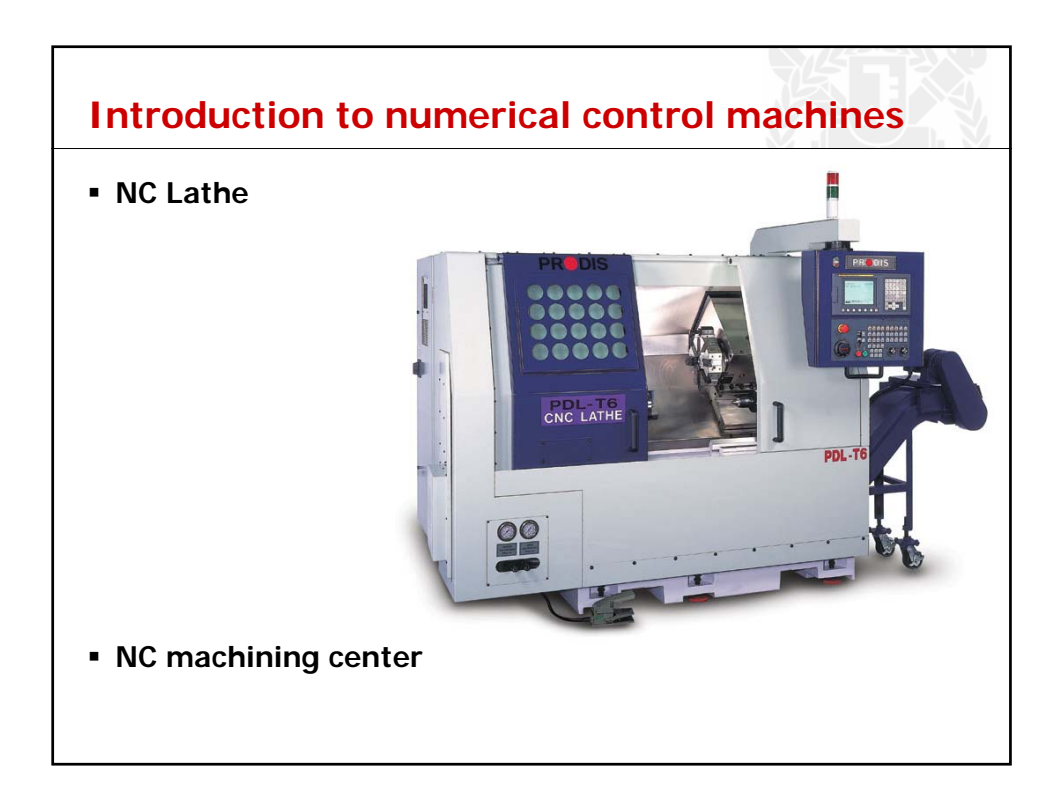

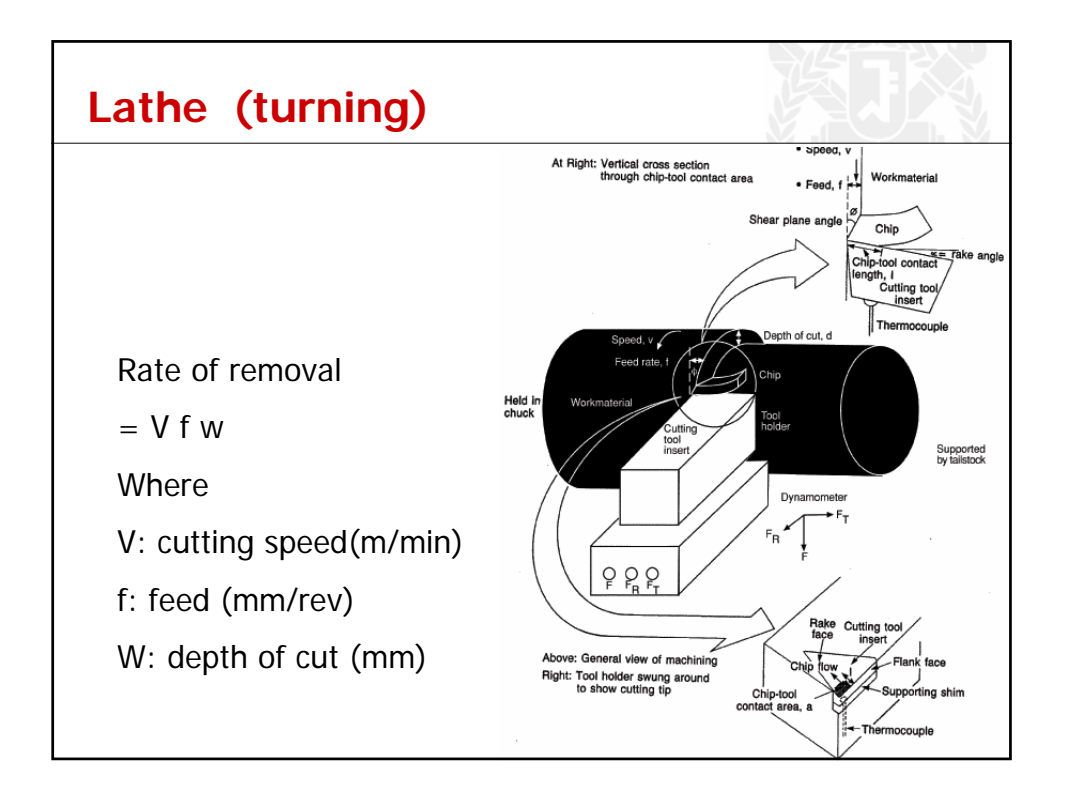

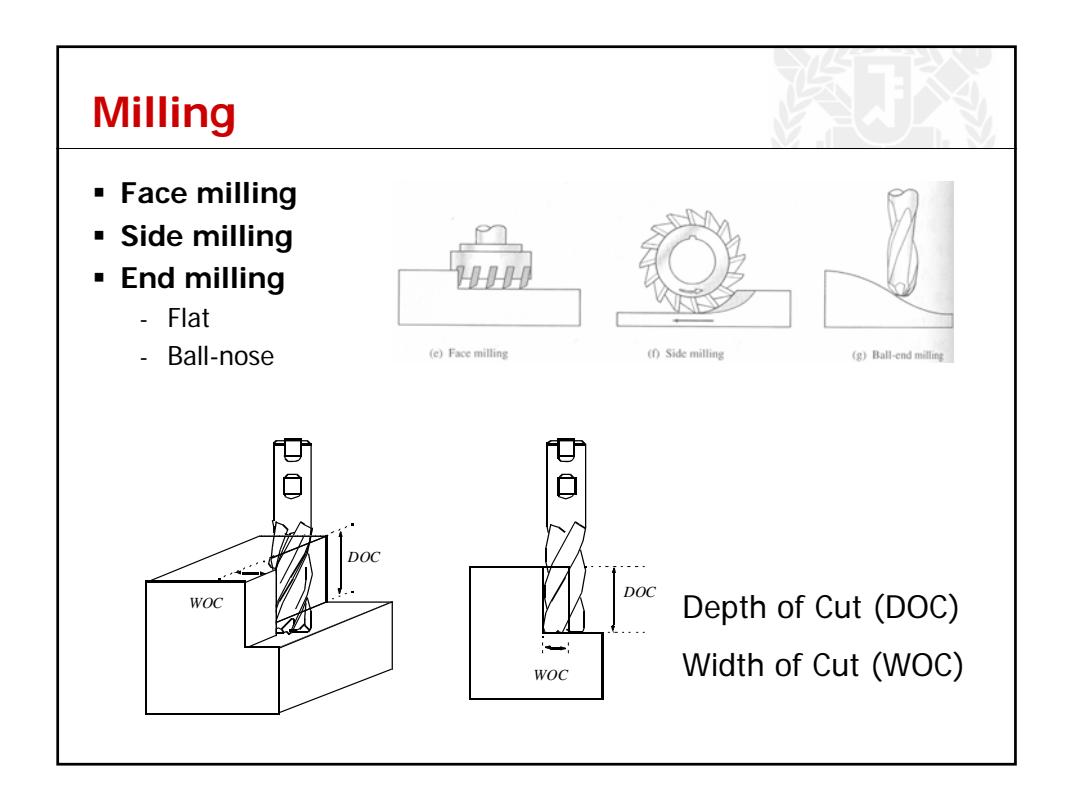

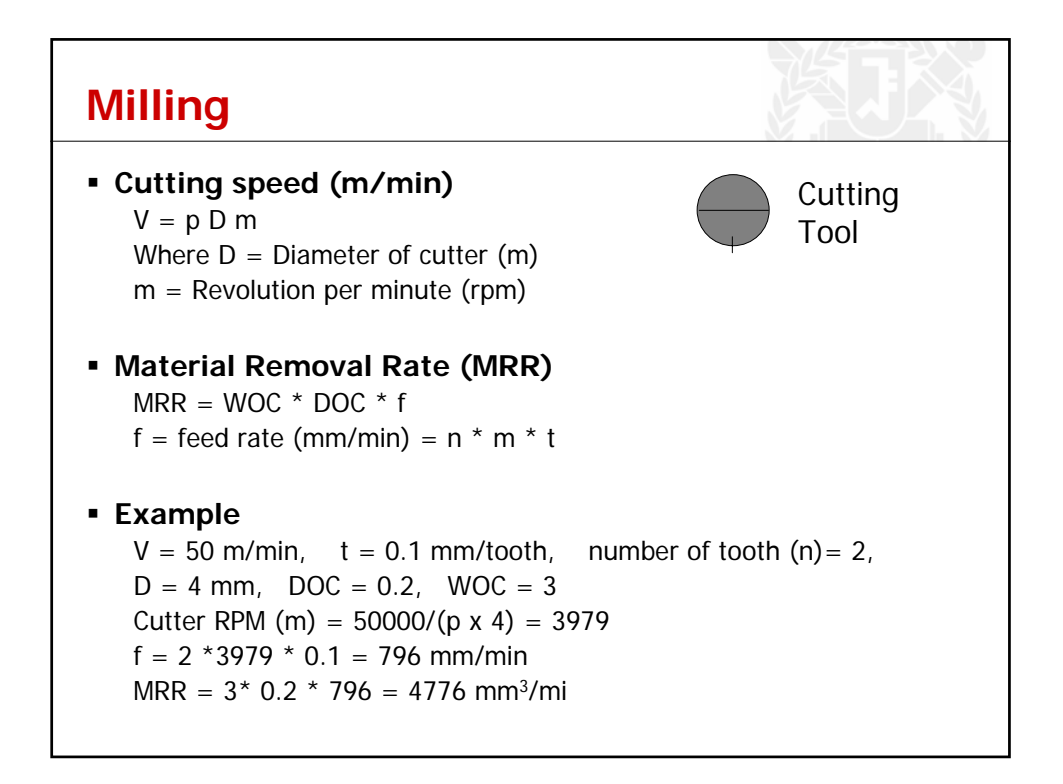

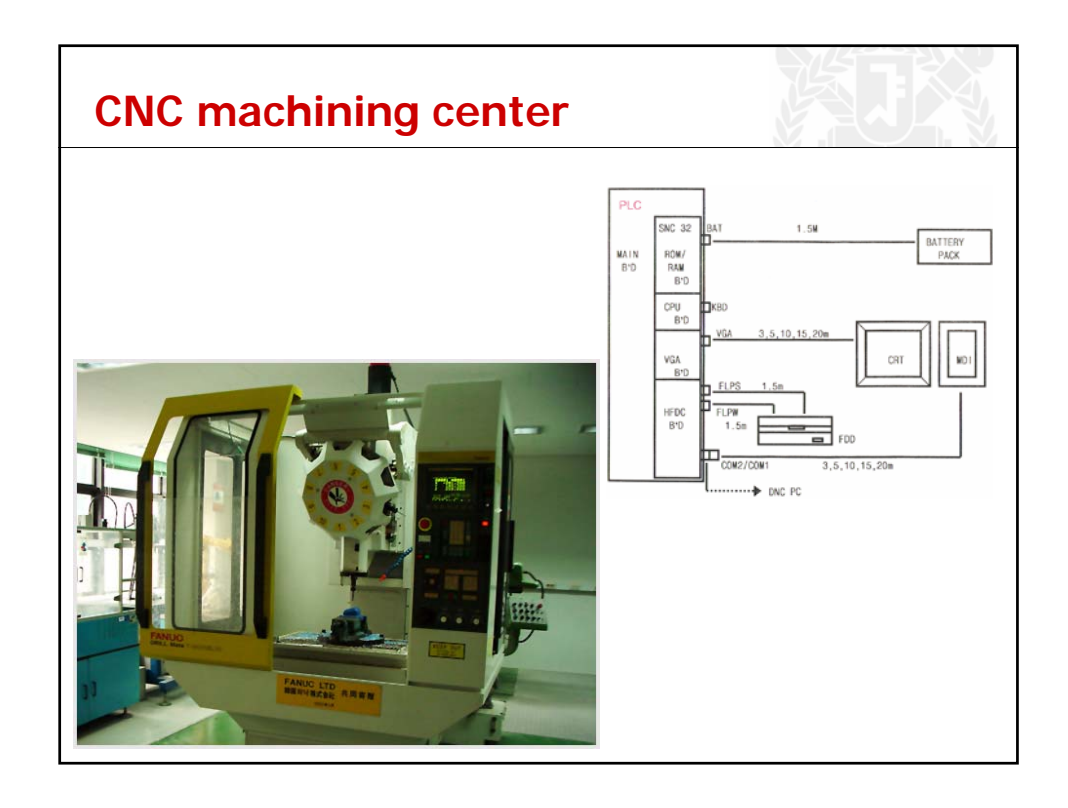

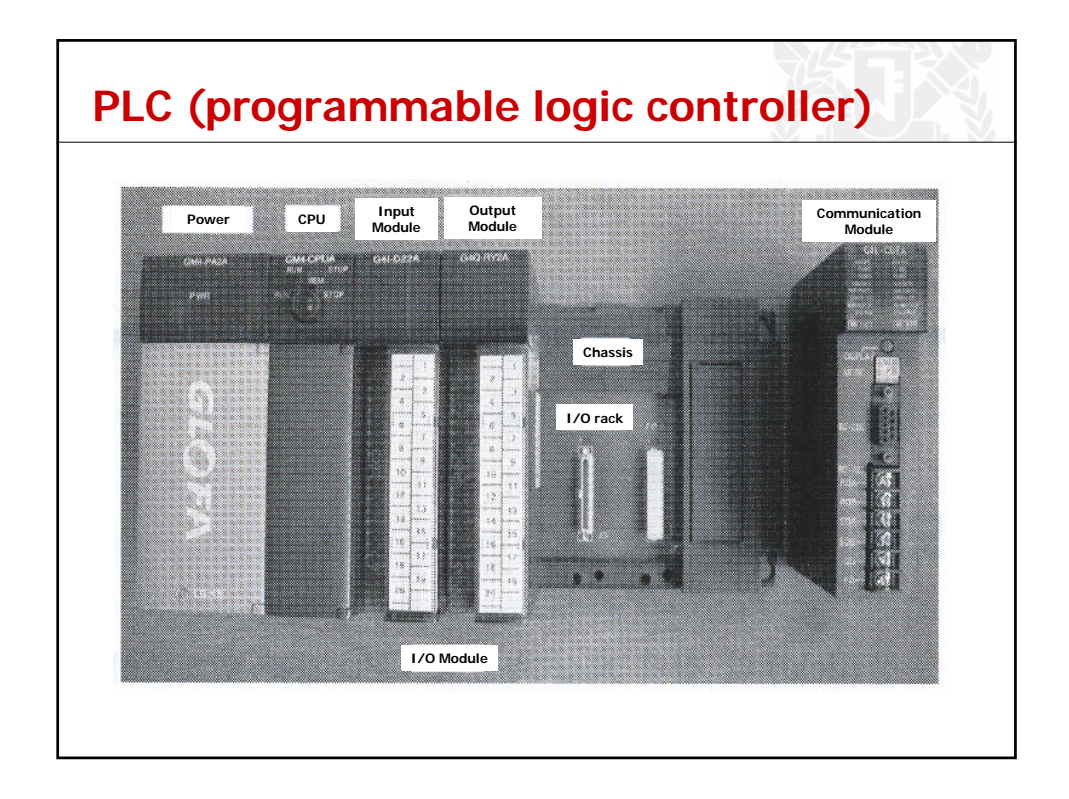

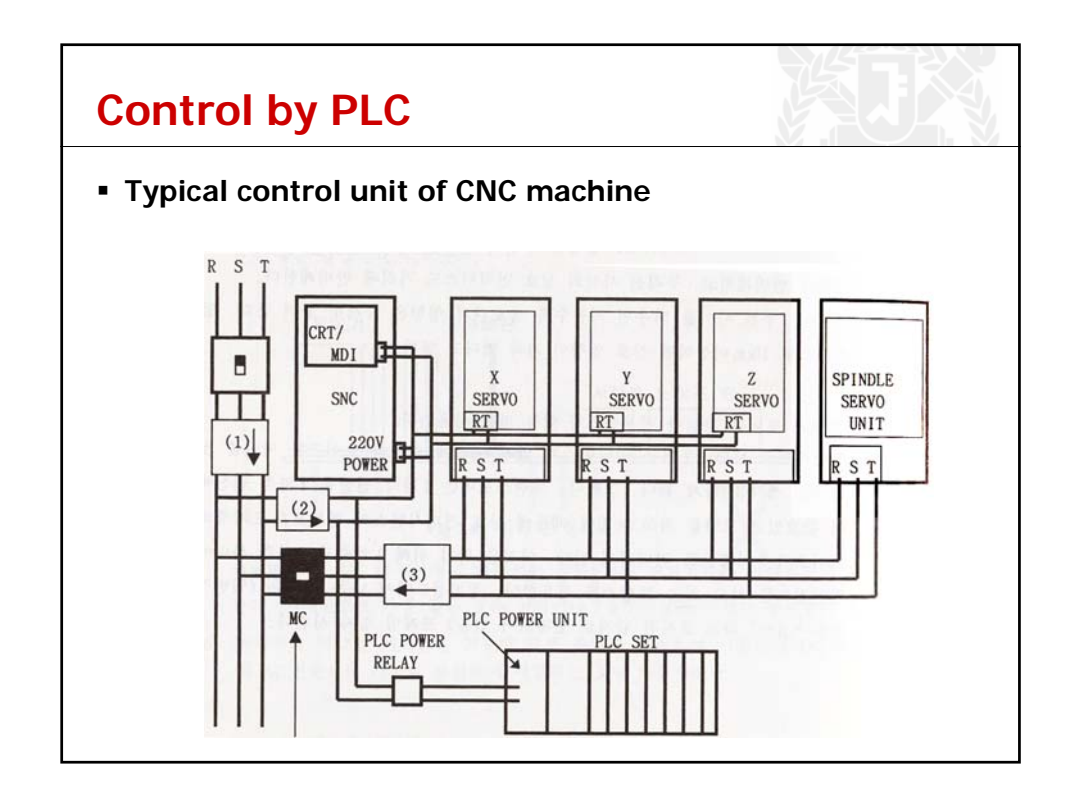

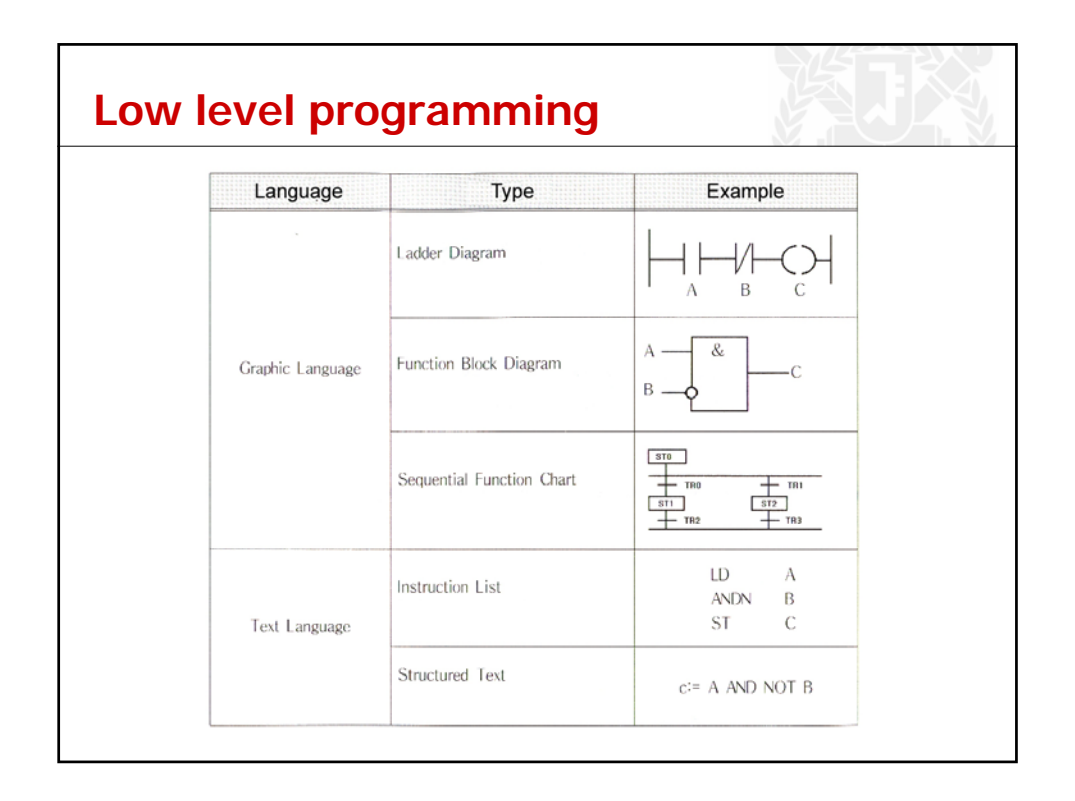

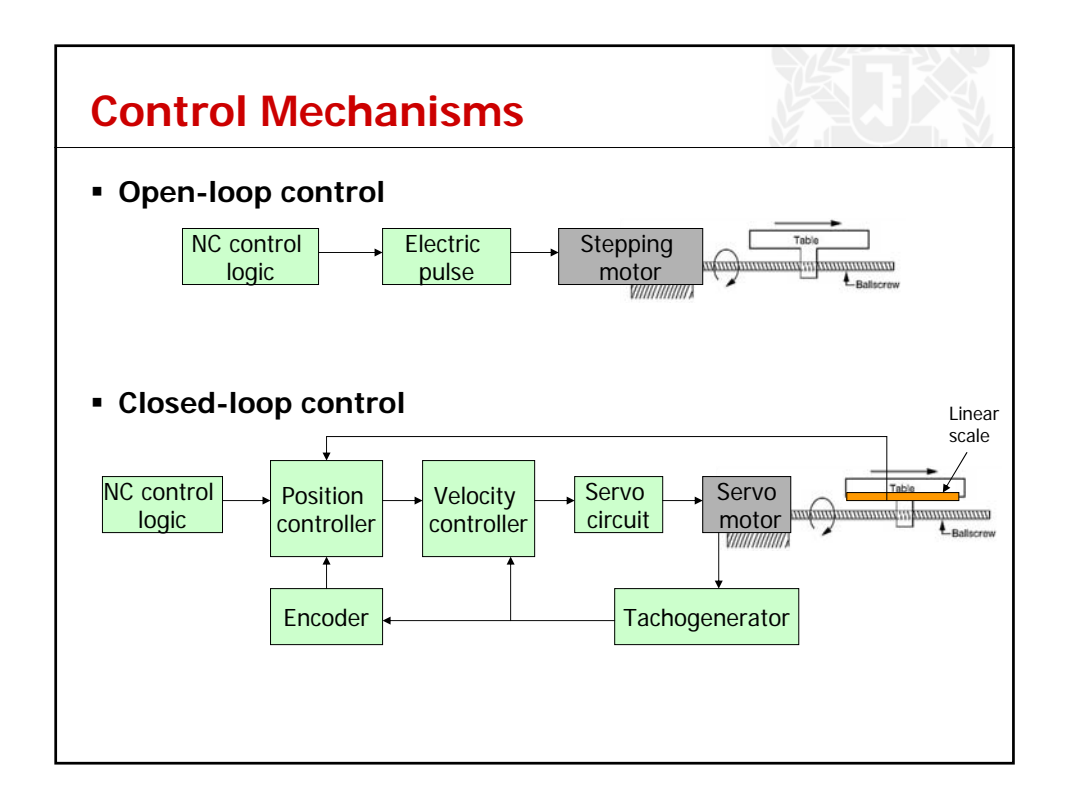

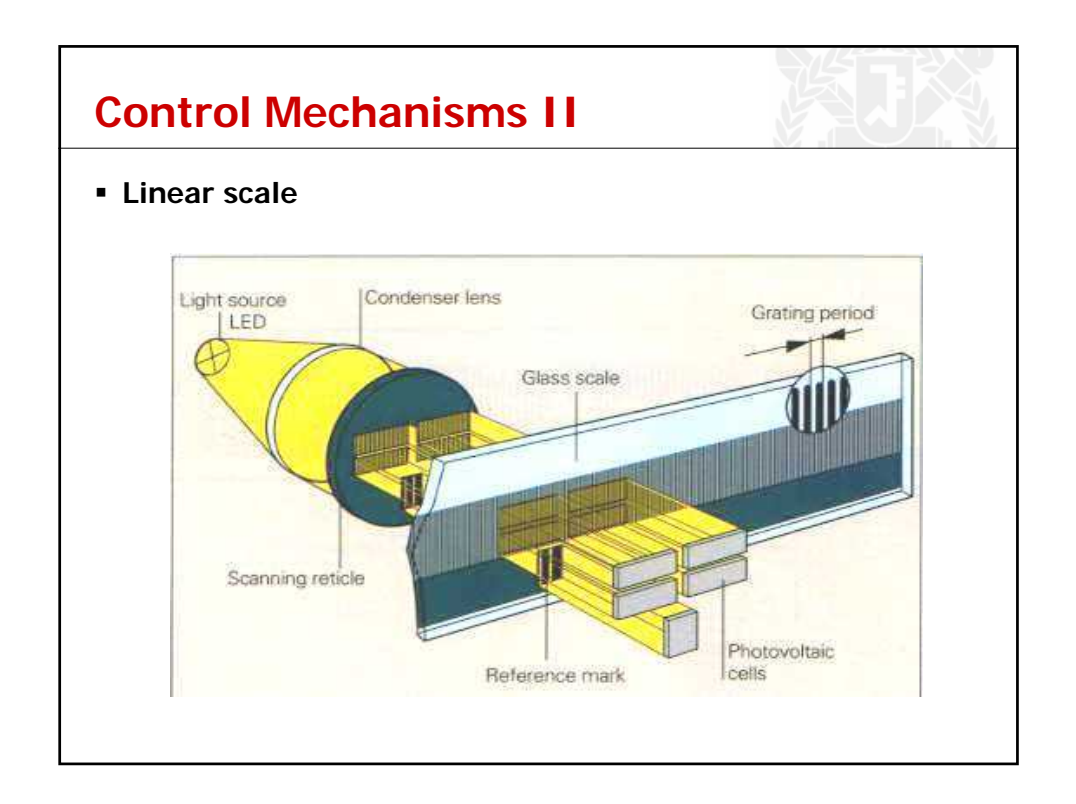

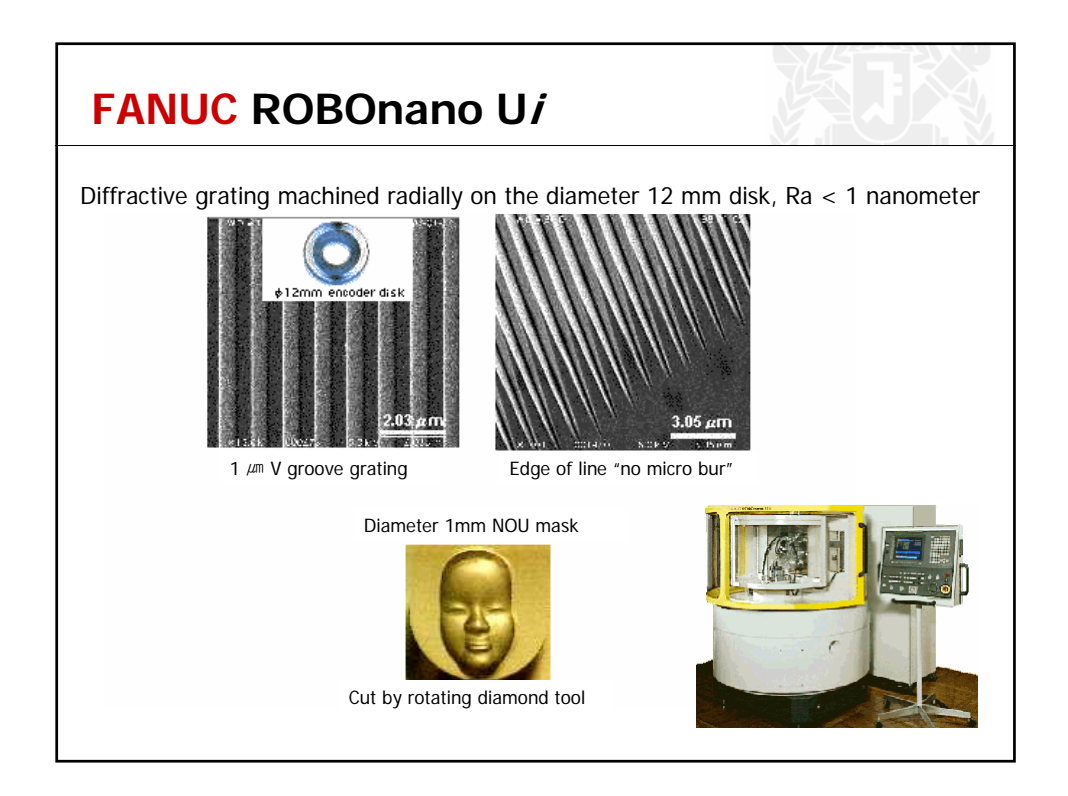

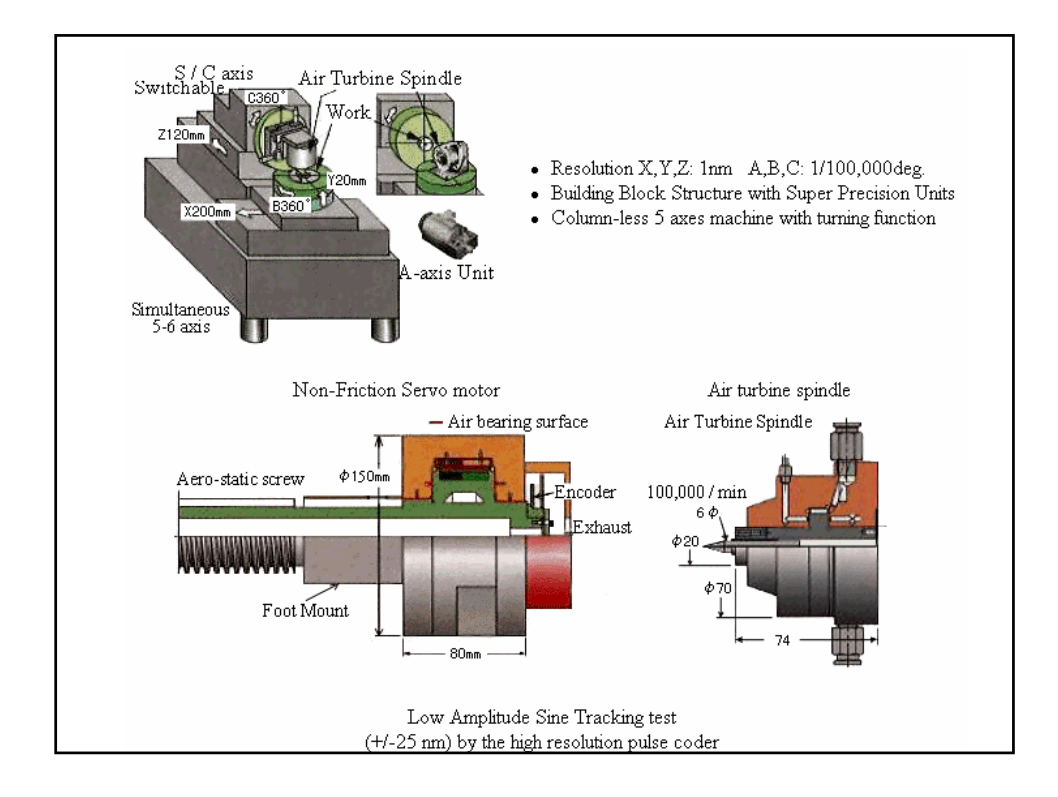

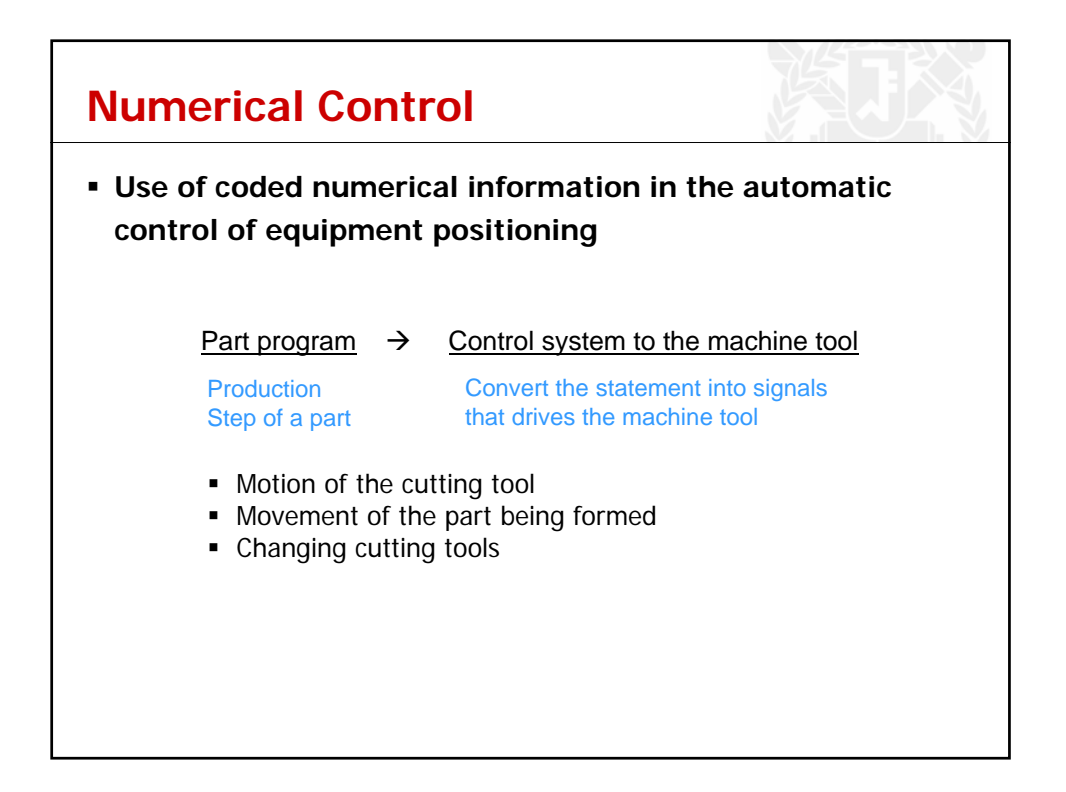

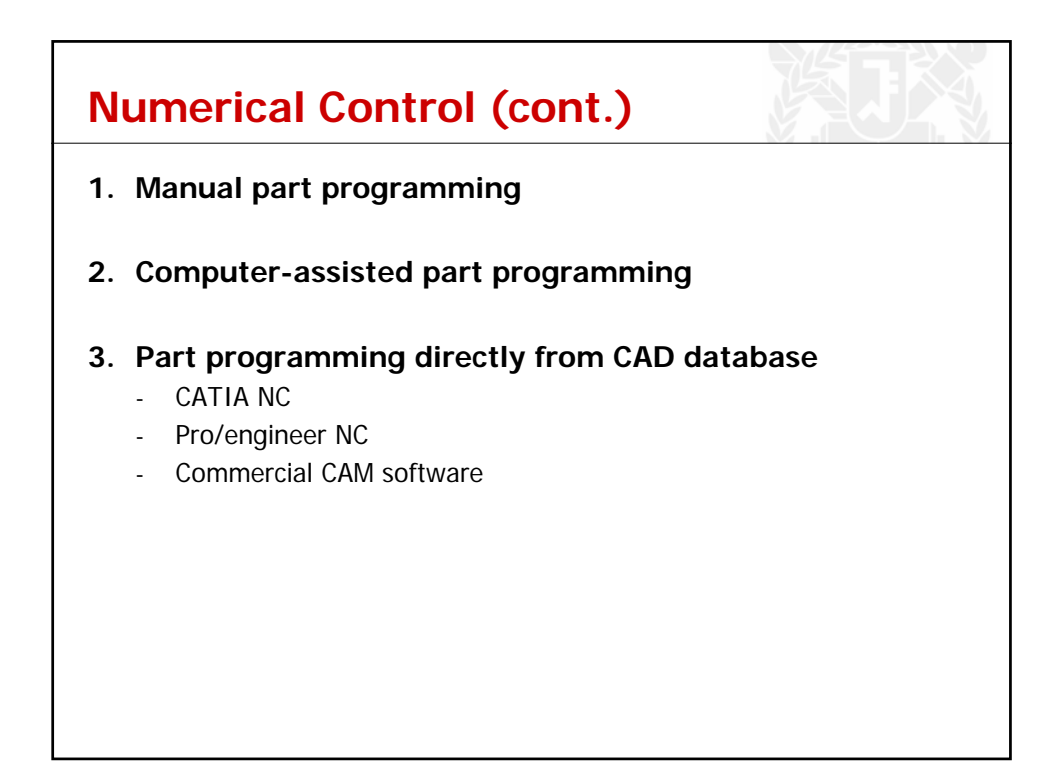

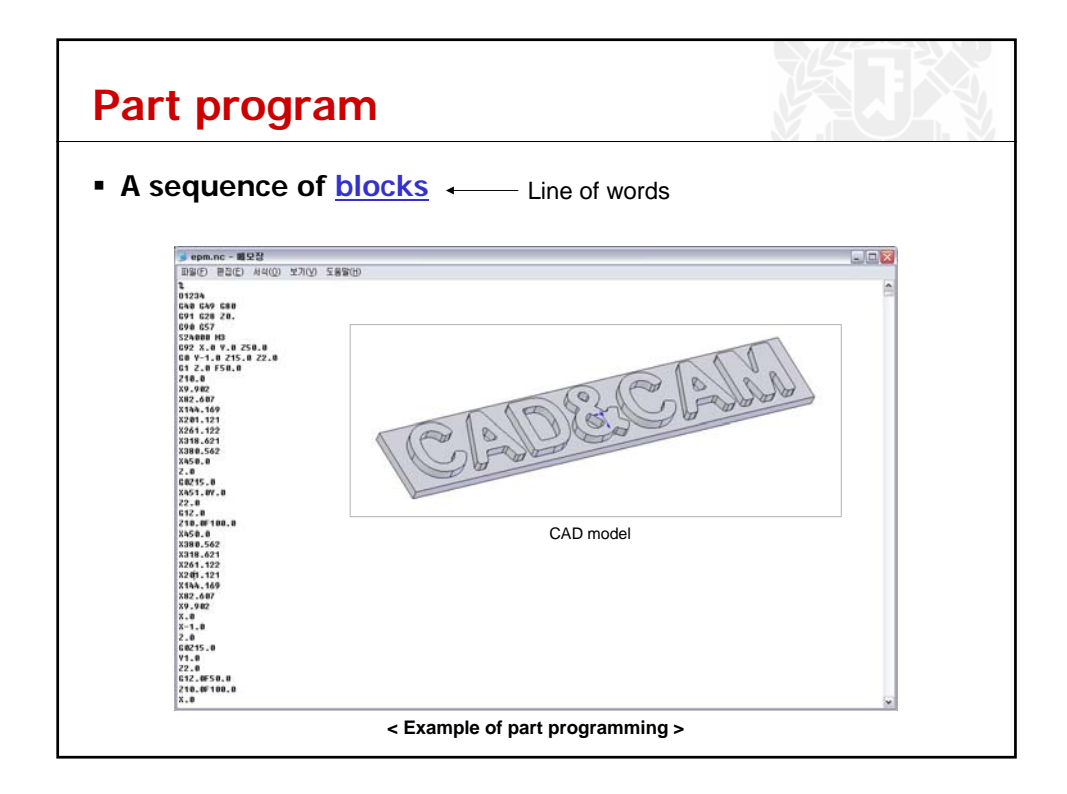

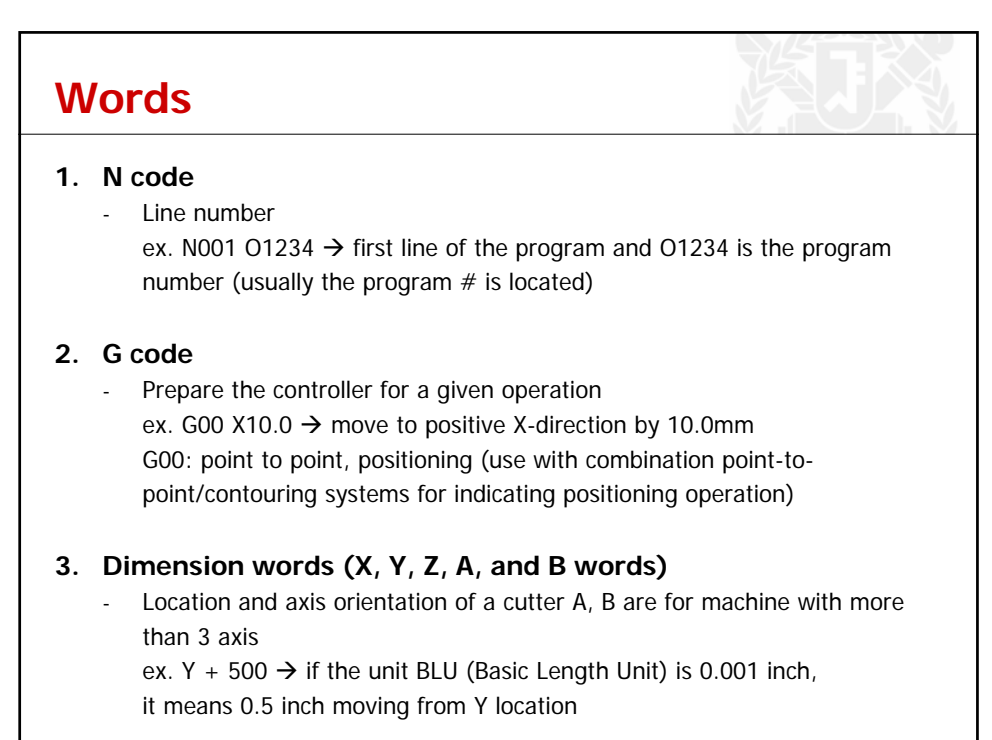

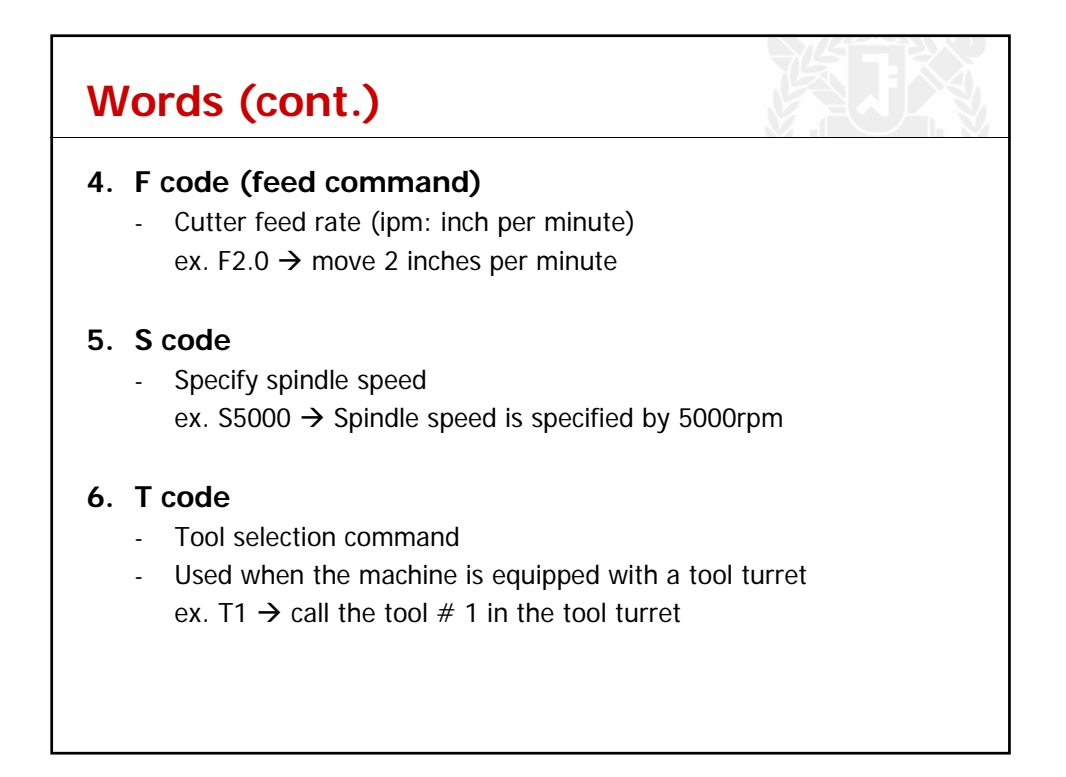

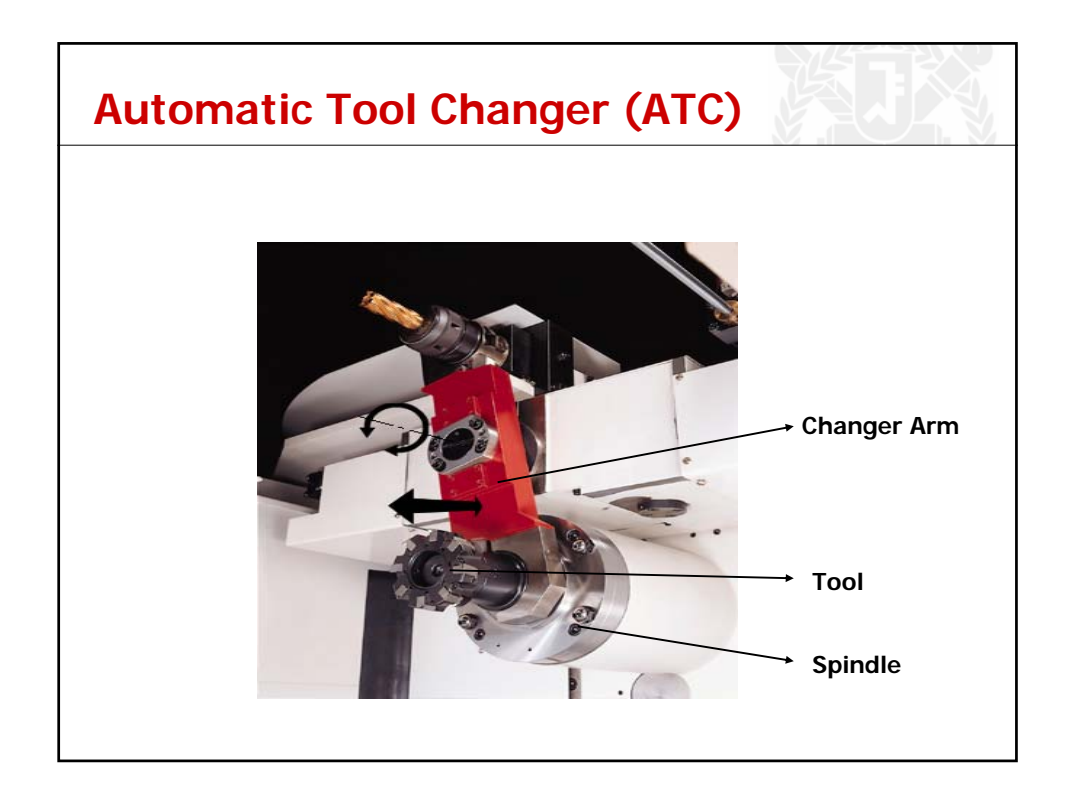

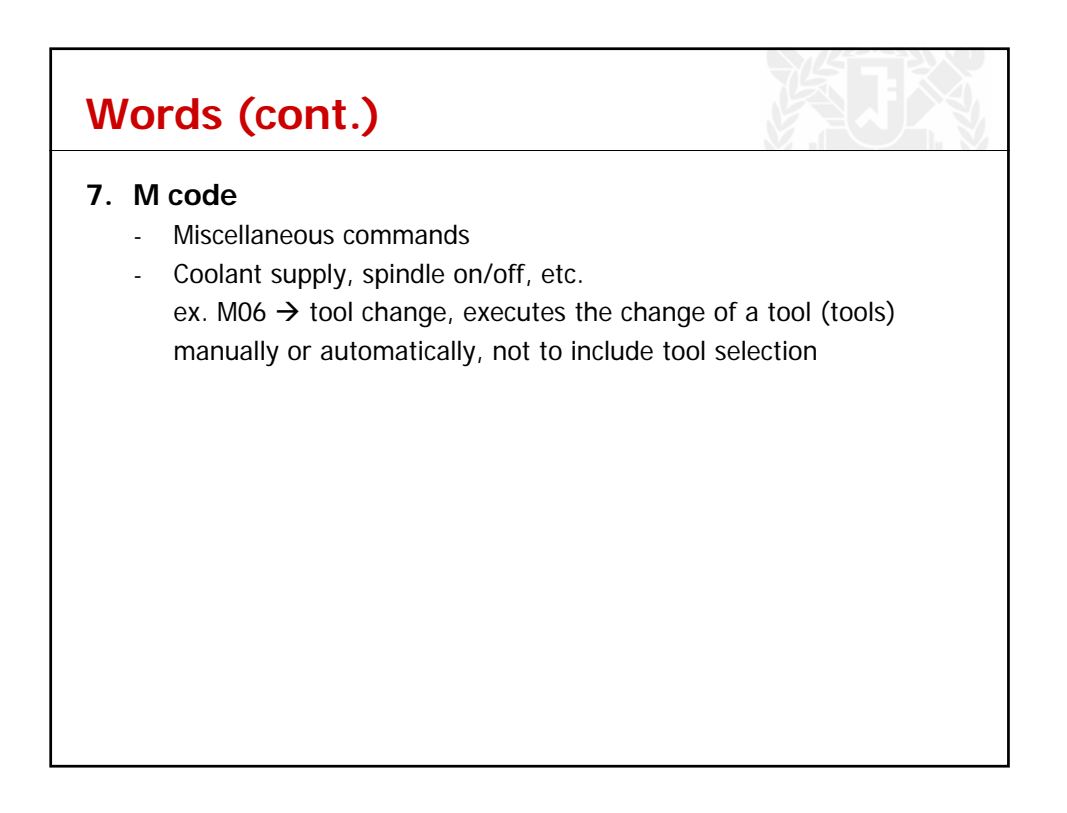

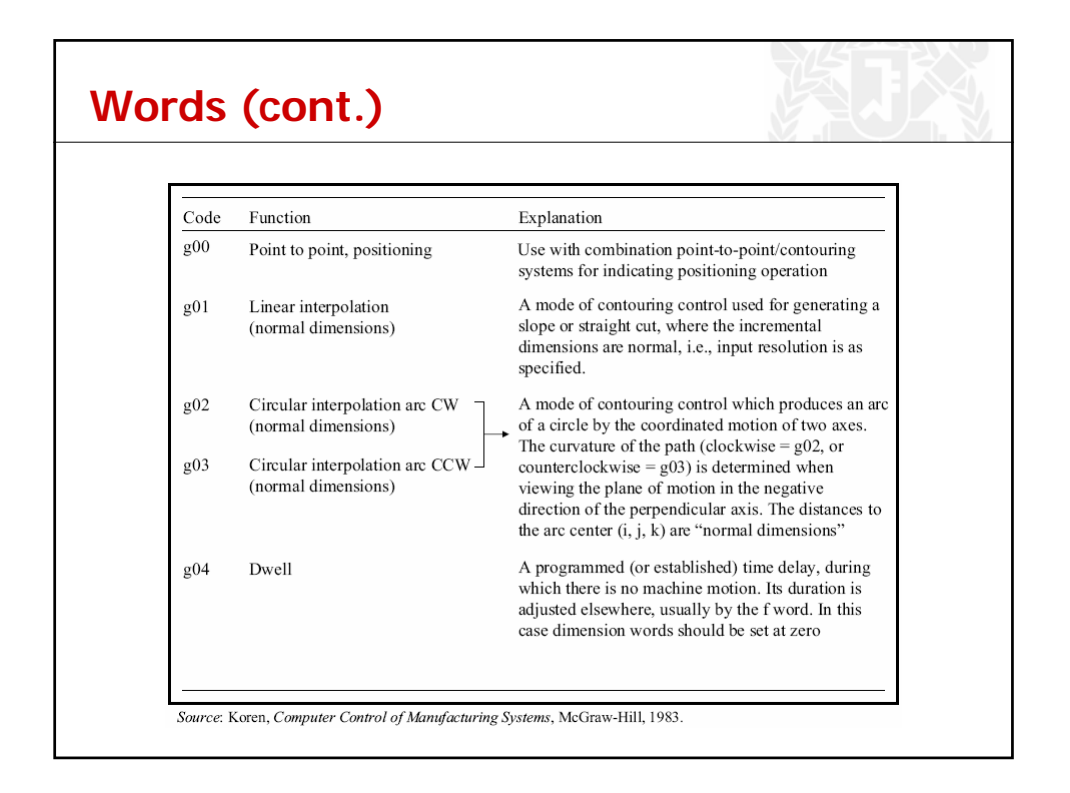

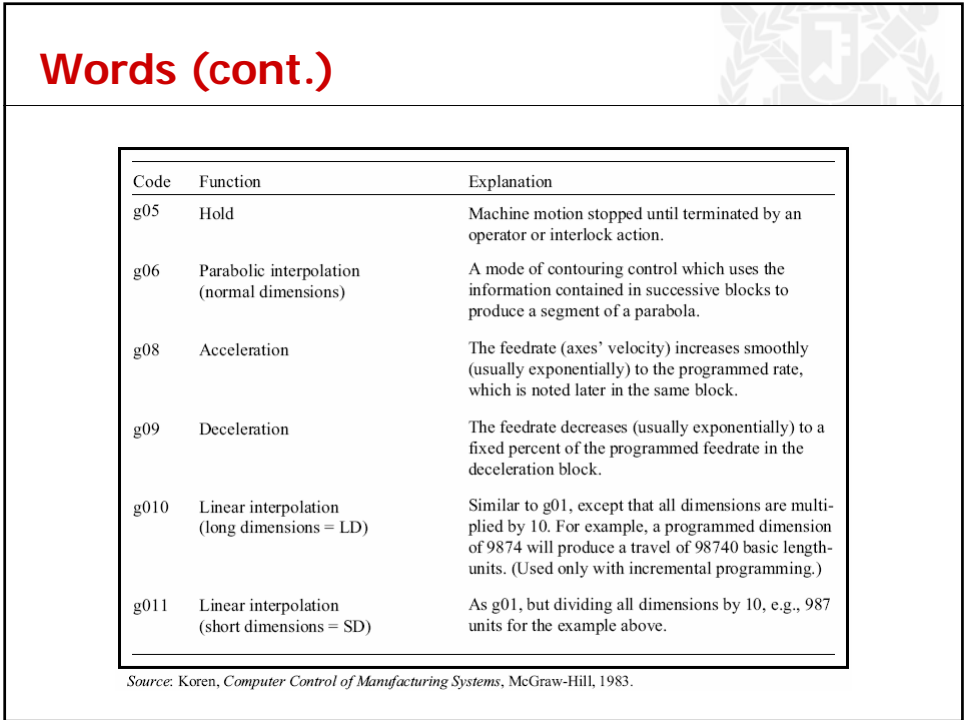

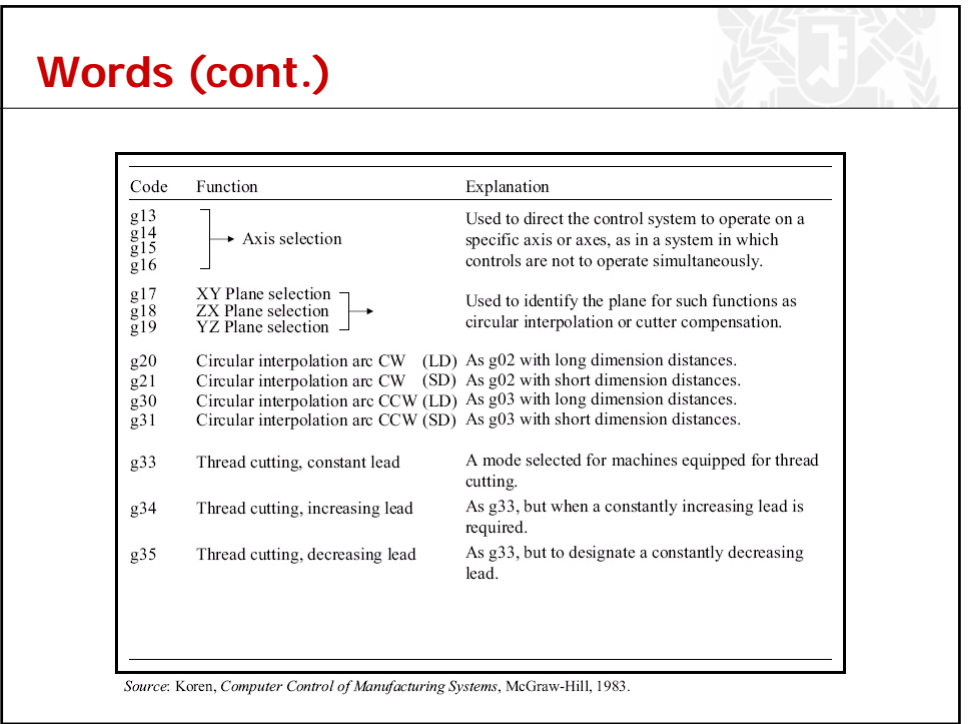

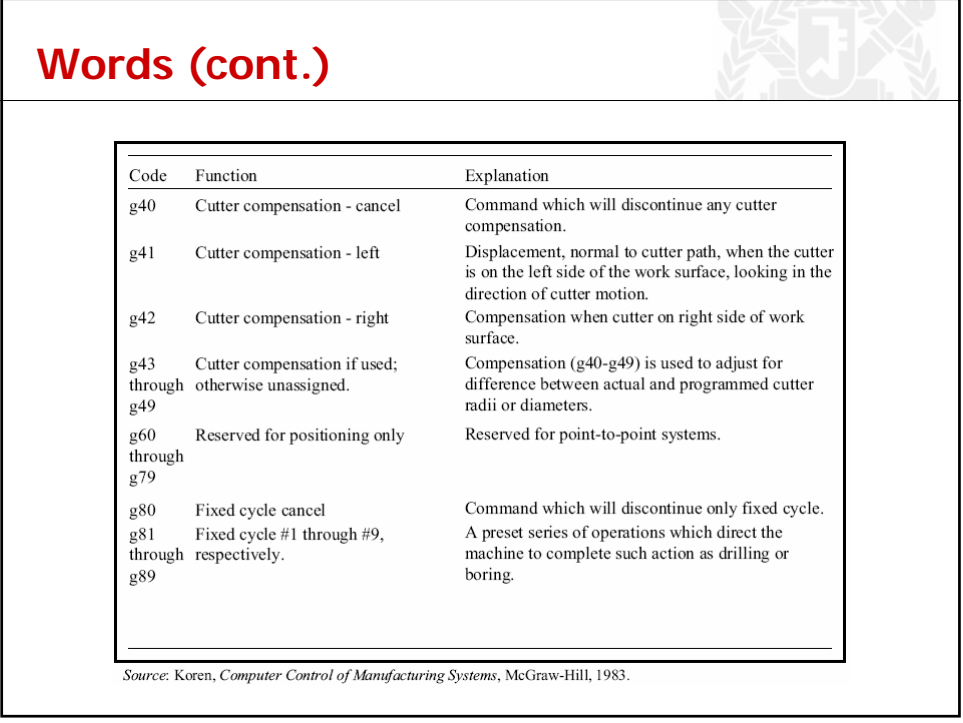

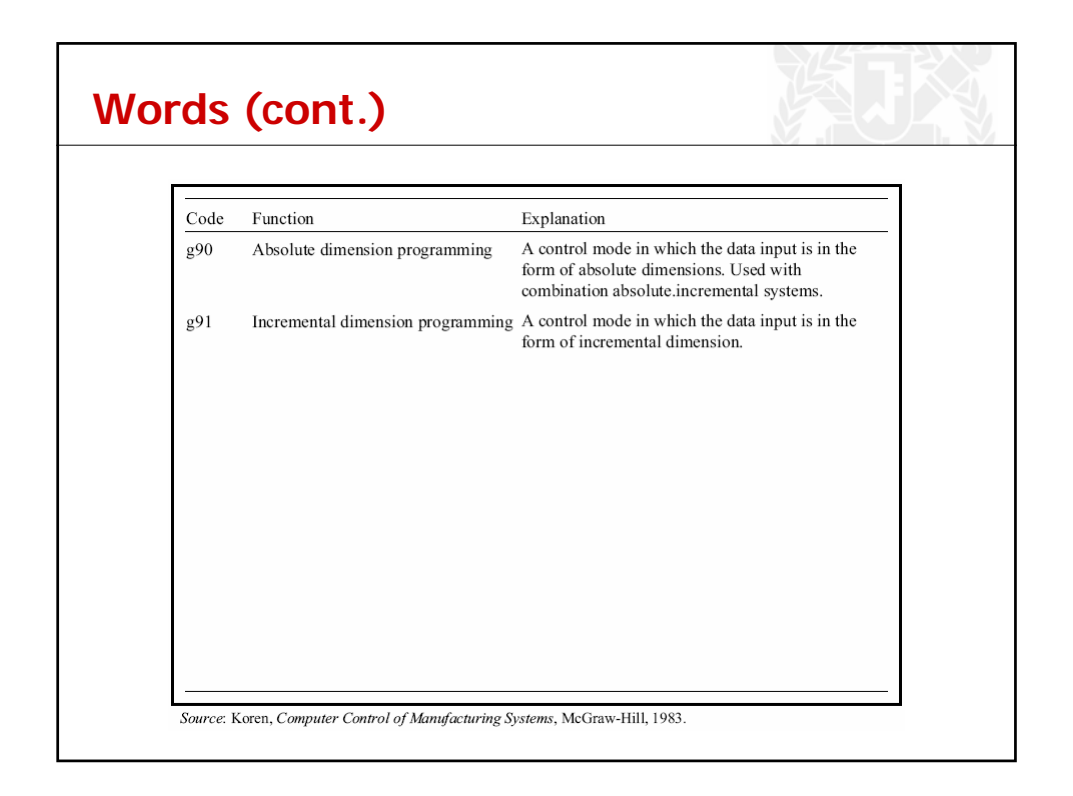

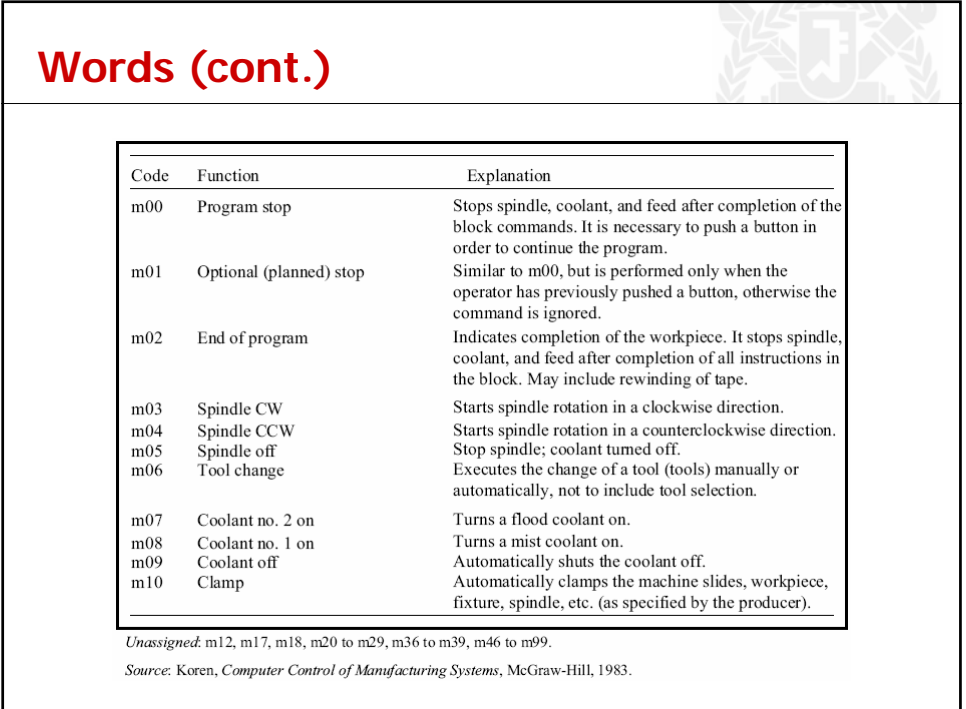

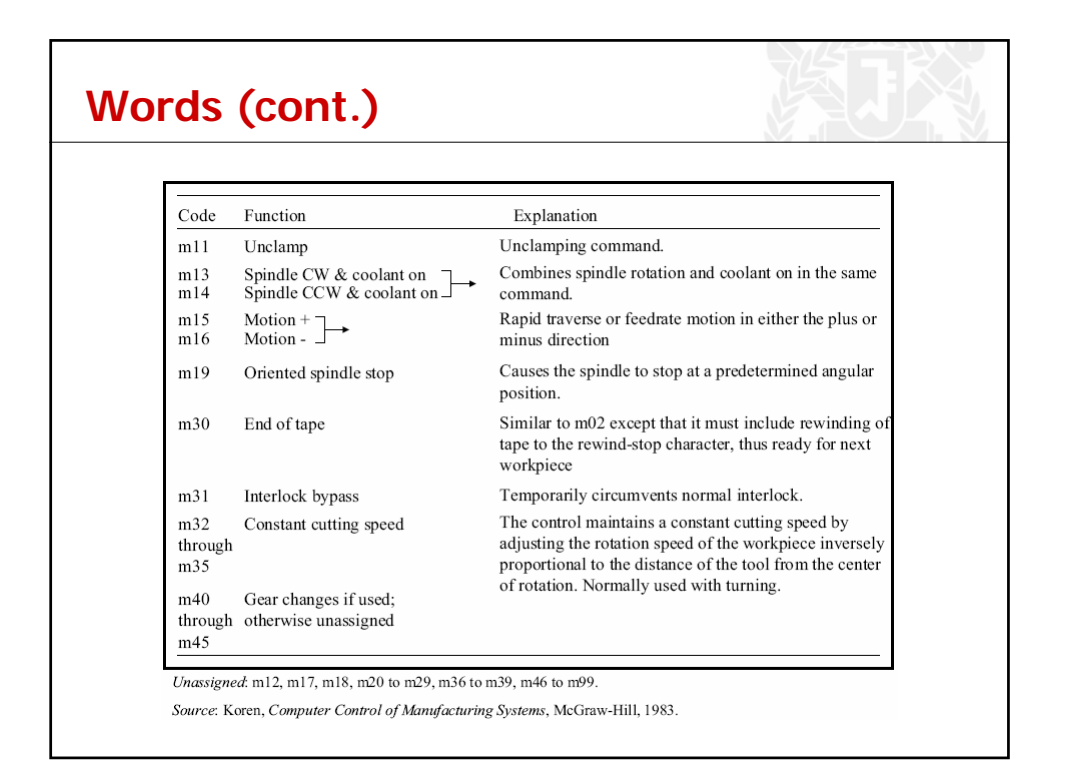

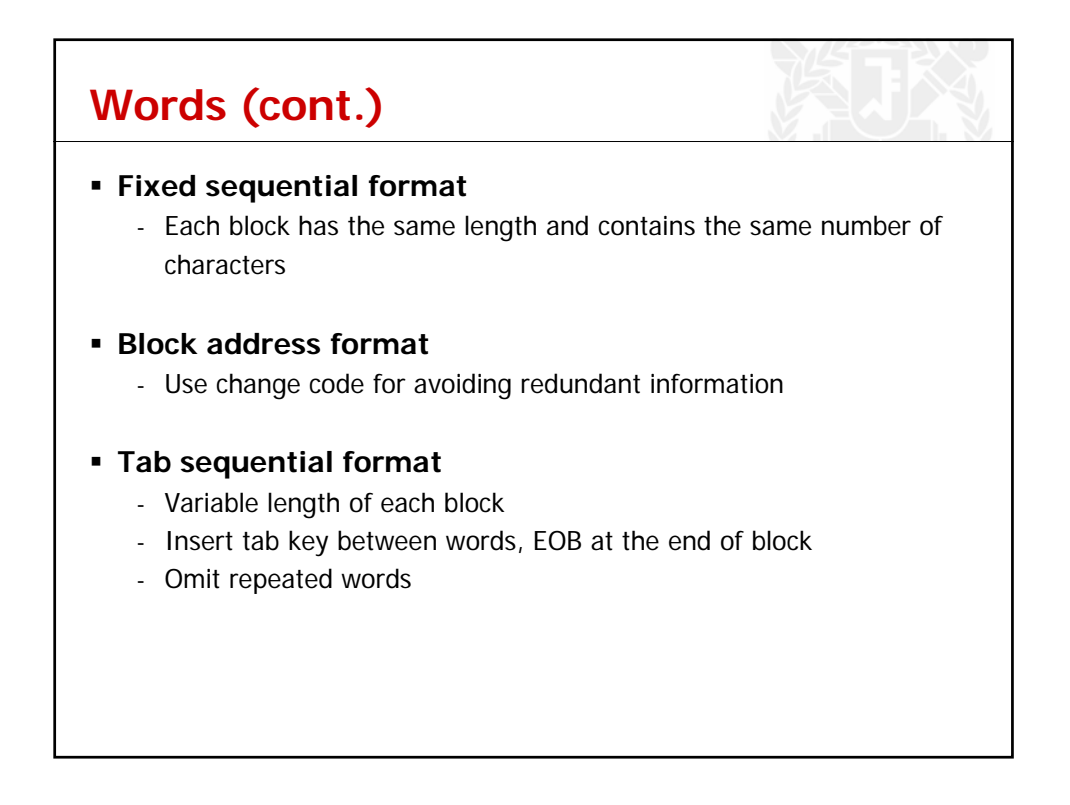

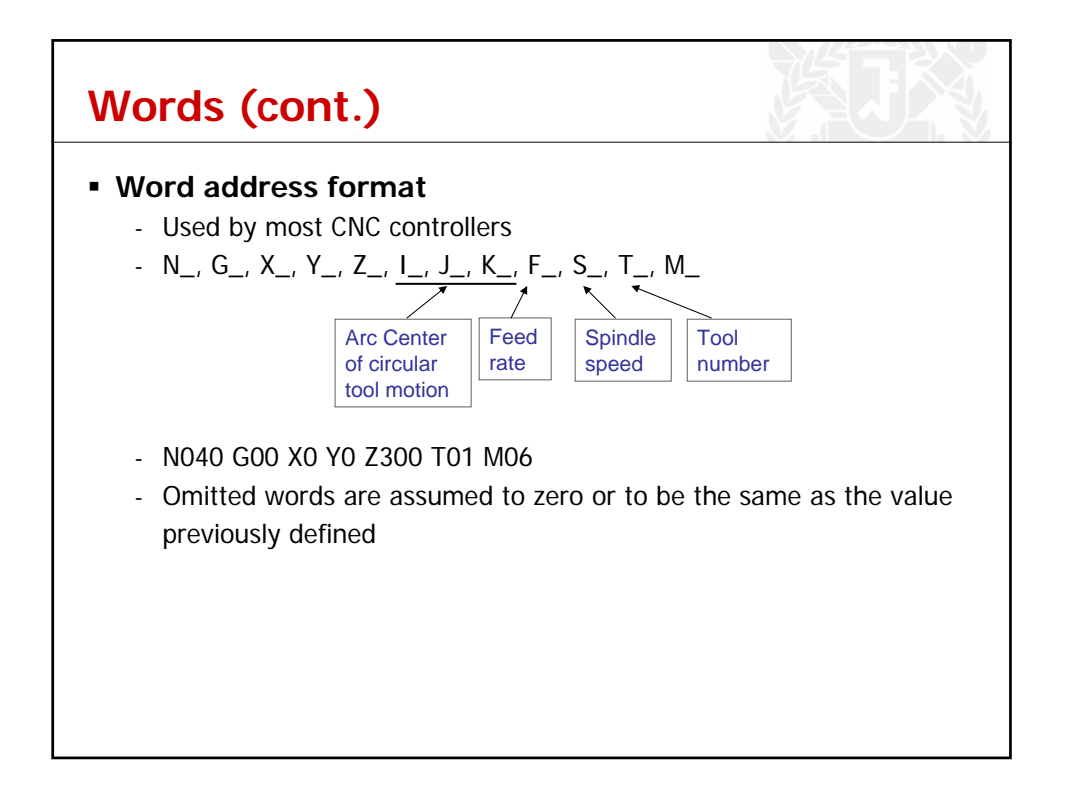

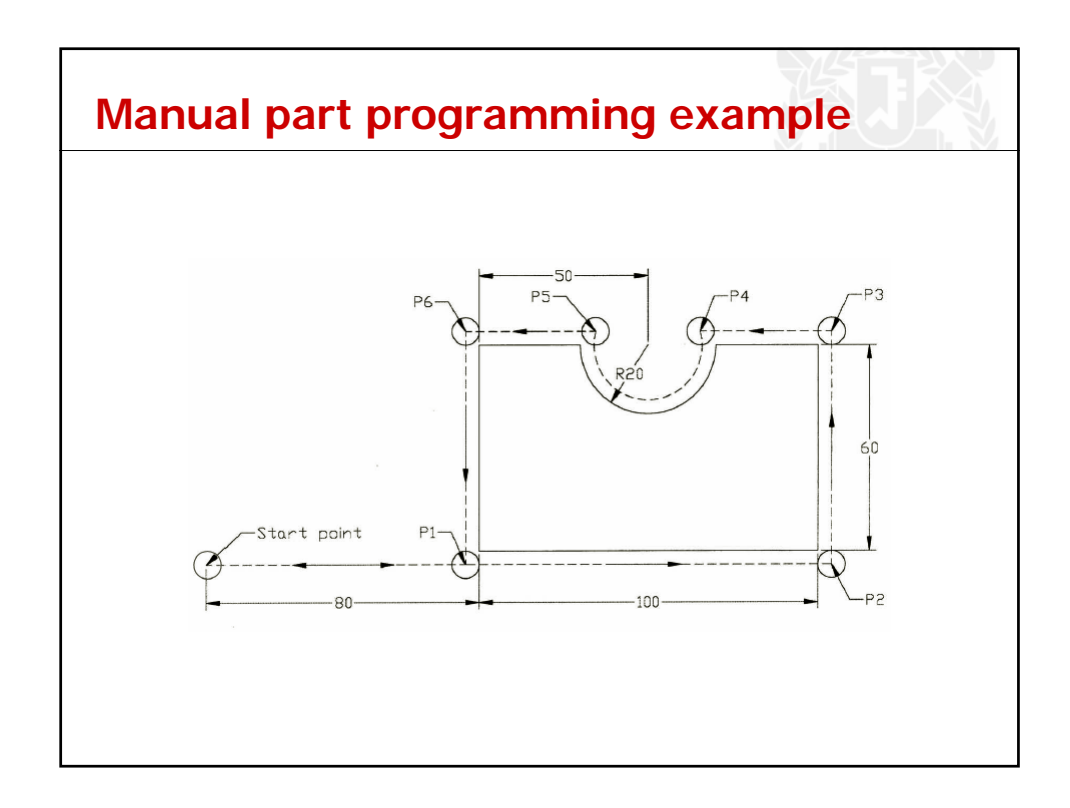

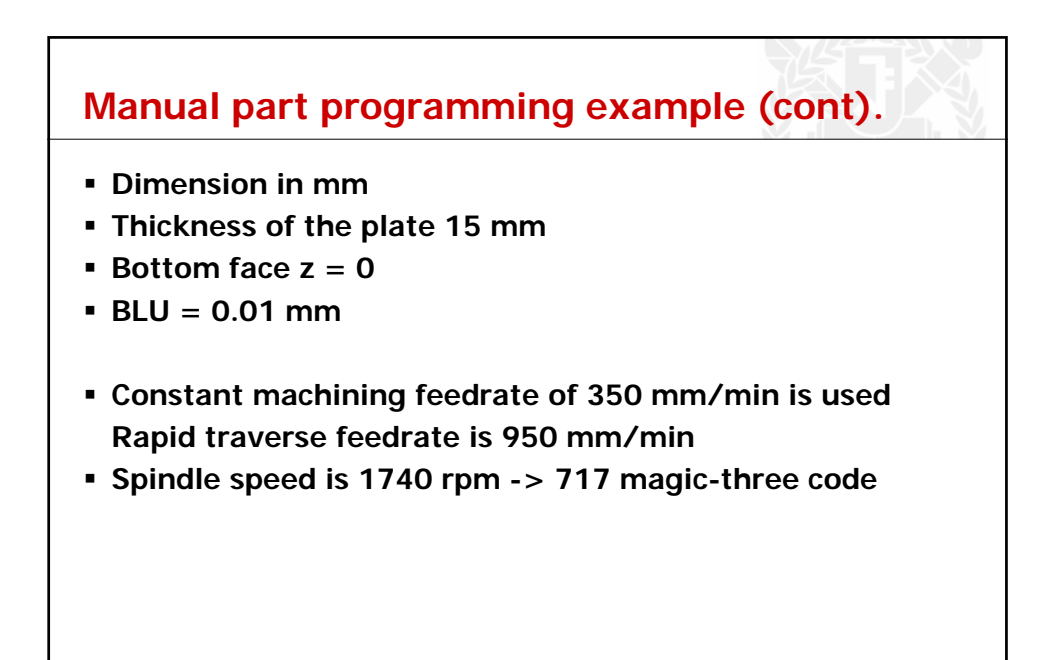

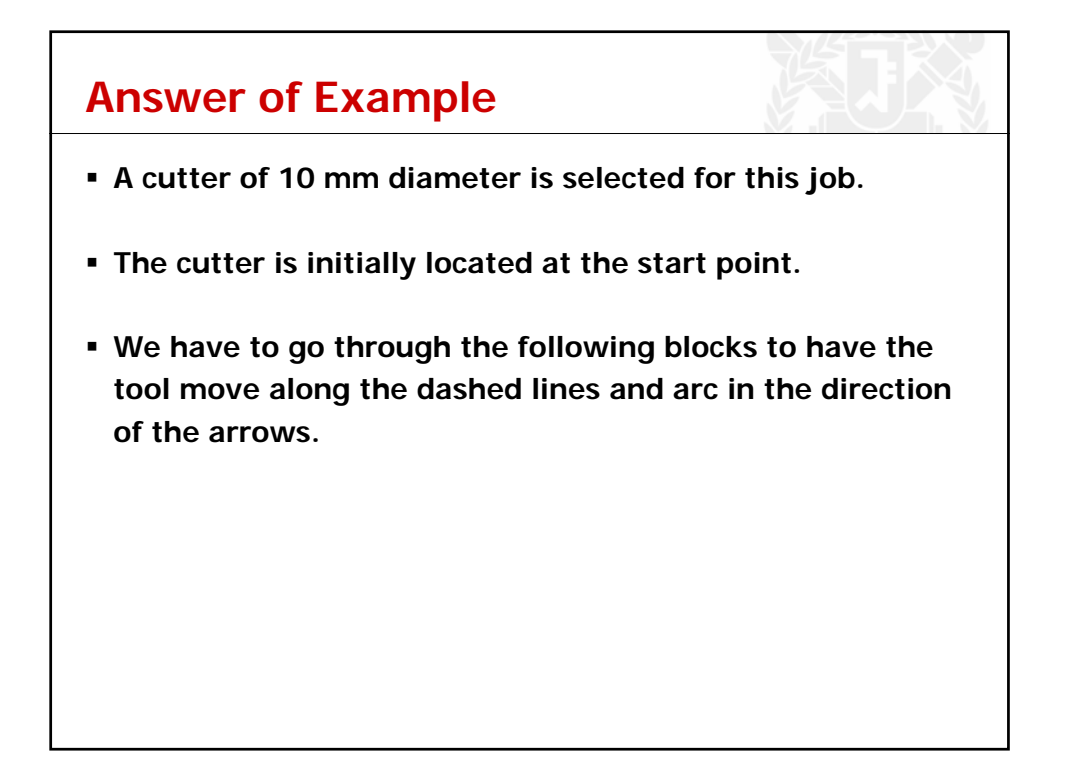

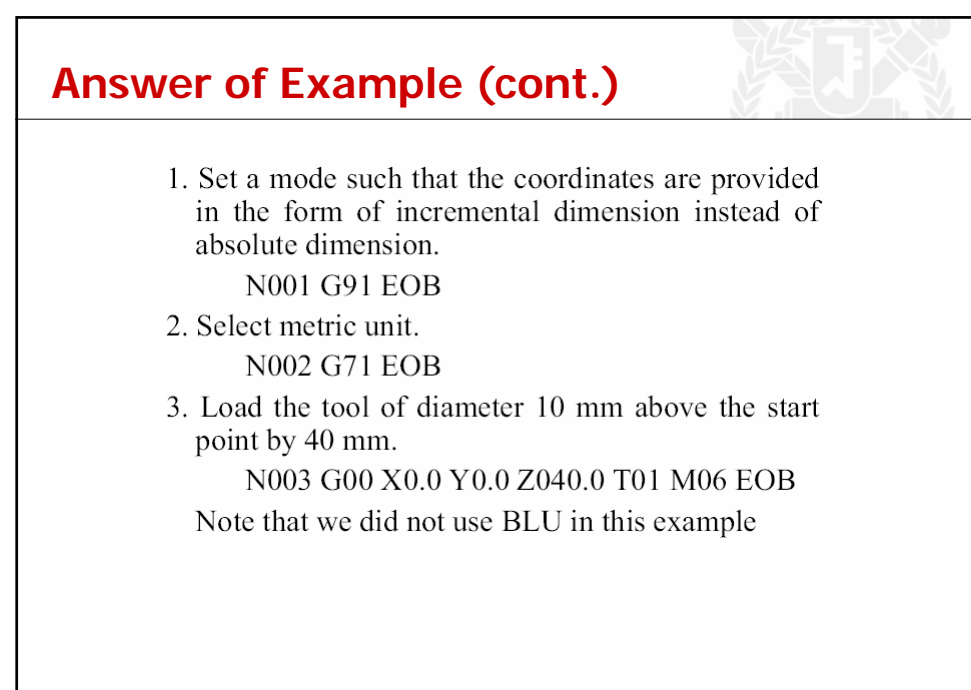

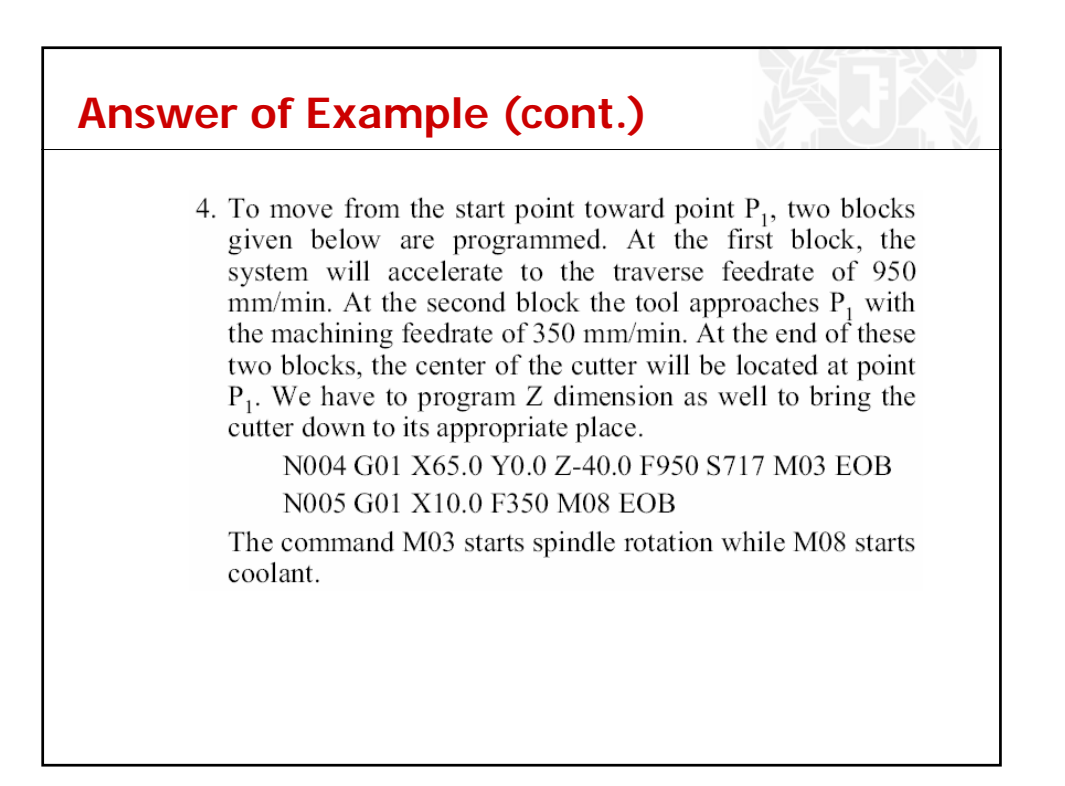

## **Answer of Example (cont.)**

5. The following blocks will move the tool from  $P_1$  to  $P_3$  through  $P_2$ . N006 G01 X110.0 EOB N007 G01 Y70.0 EOB

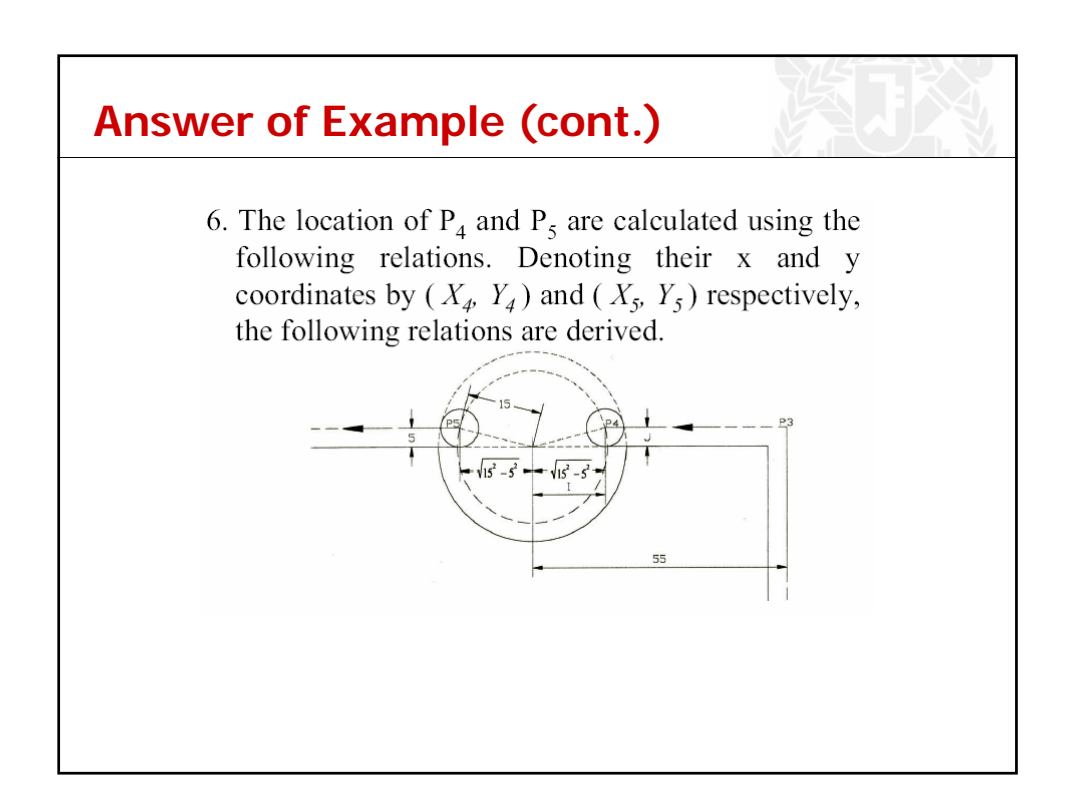

**Answer of Example (cont.)**

$$
X_4 - X_3 = -\left(55 - \sqrt{15^2 - 5^2}\right) = -40.86
$$
  
\n
$$
Y_4 - Y_3 = 0
$$
  
\n
$$
X_5 - X_4 = -2\sqrt{15^2 - 5^2} = -28.28
$$
  
\n
$$
Y_5 - Y_4 = 0
$$
  
\n
$$
I = \sqrt{15^2 - 5^2} = 14.14
$$
  
\n
$$
J = 5
$$

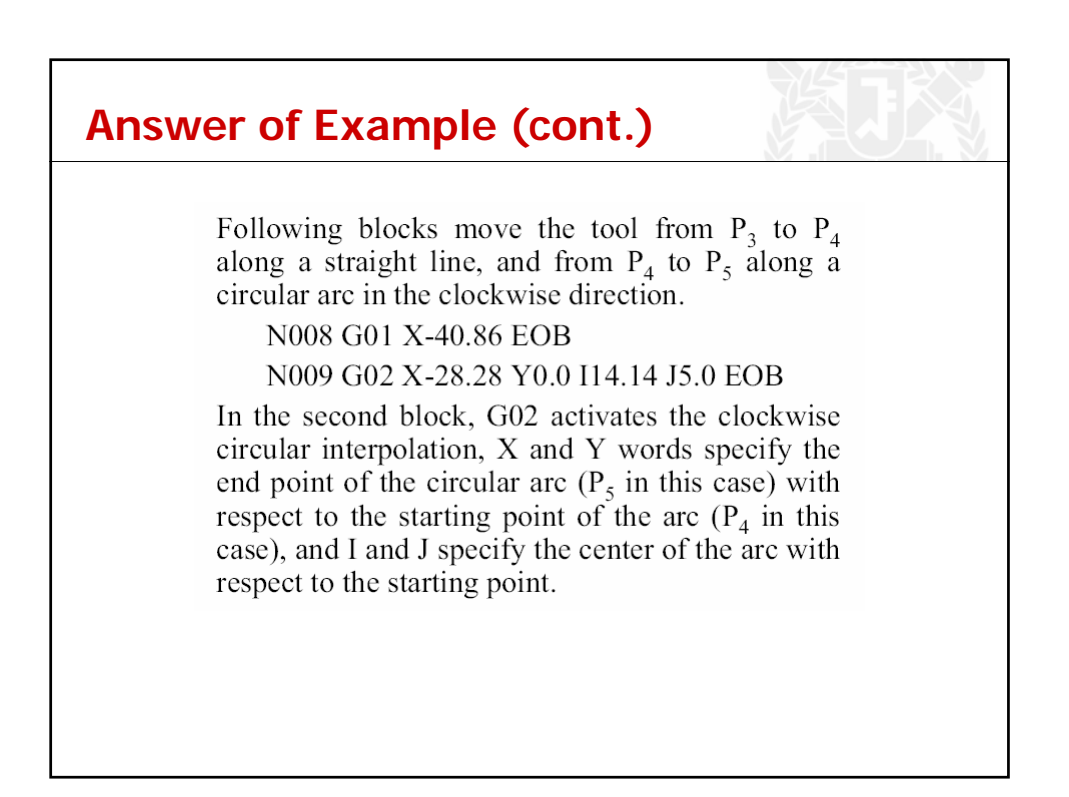

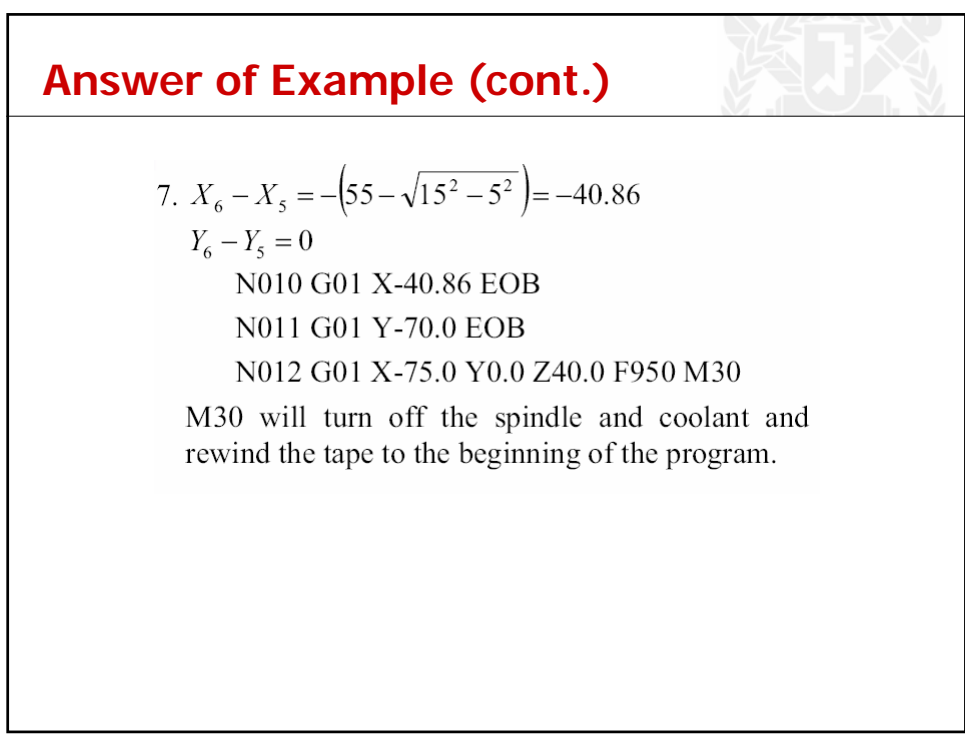

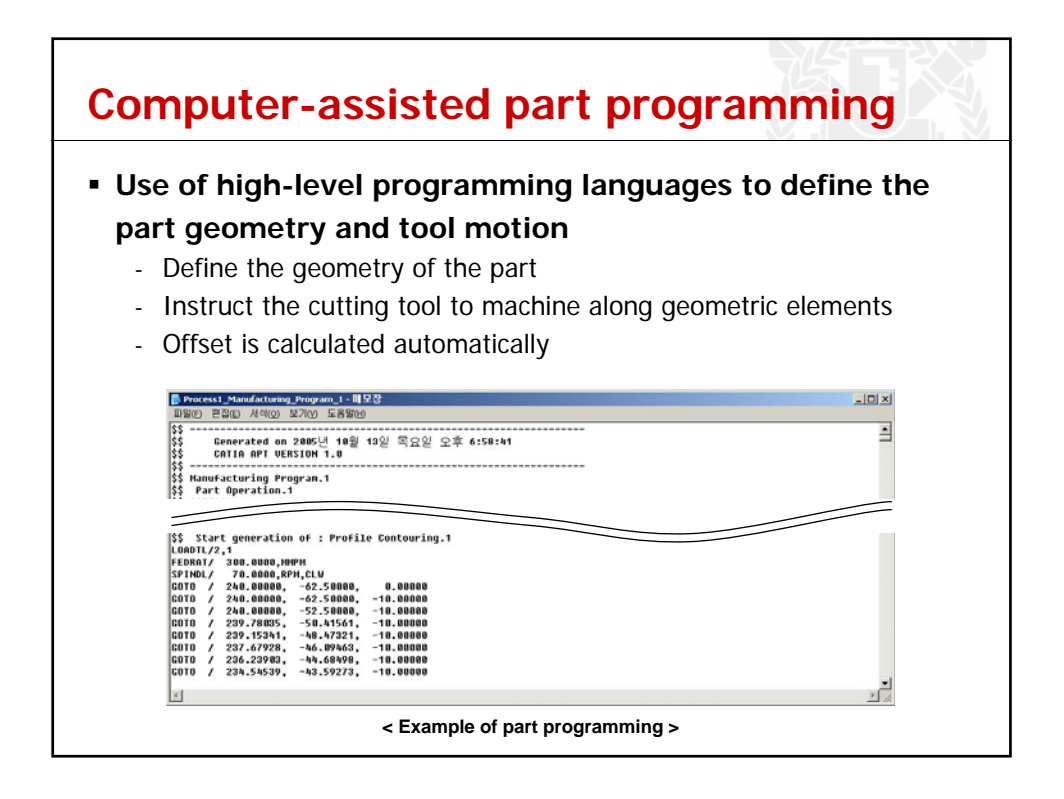

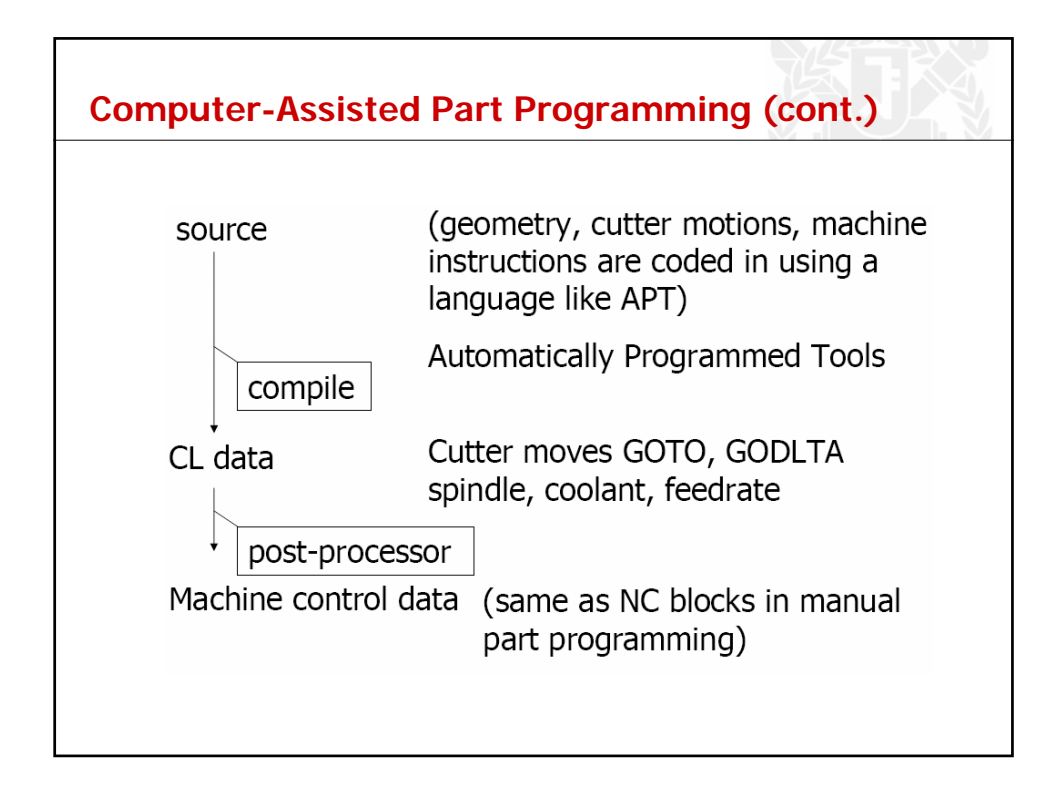

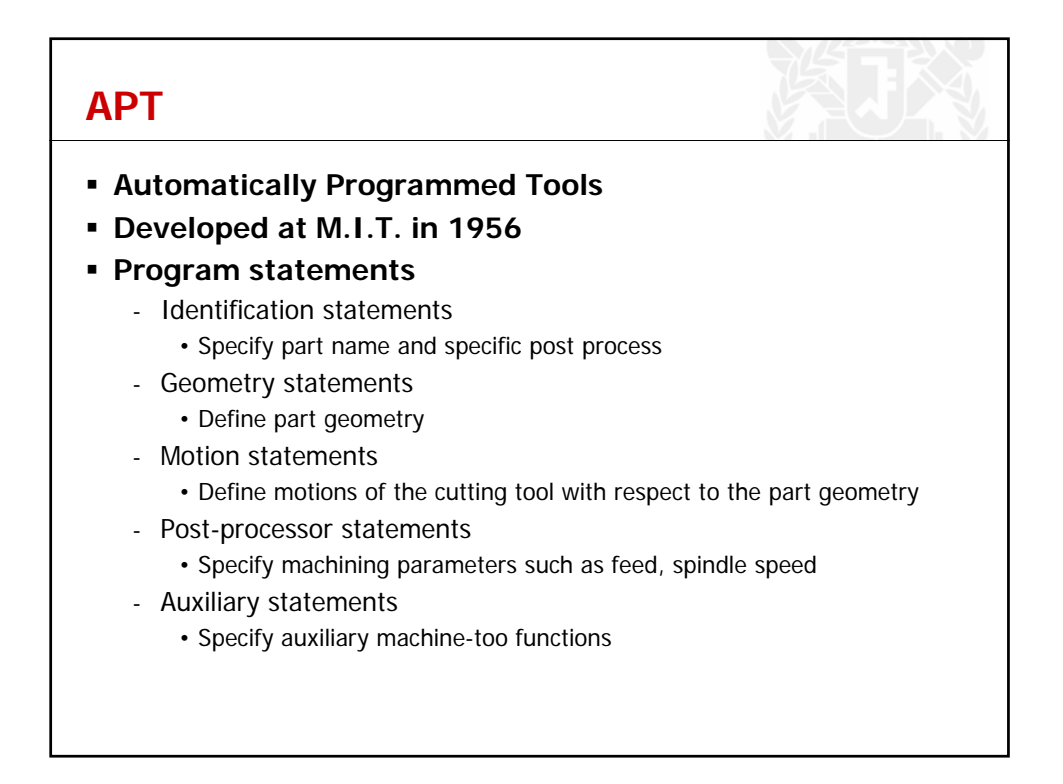

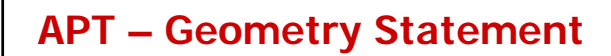

 $pI = \text{POINT}/\text{x}, \text{y}, \text{z}$  $p2 = \text{POINT}/l1$ ,  $l2$ ; intersection of two lines that are already defined  $p3 = \text{POINT/CENTER}, c1$ ; center of a circle  $p4 = \text{POINT/YLARGE}, \text{INTOF}, \text{ll}, \text{cl};$ intersection of a line and a circle, one with larger y coordinate

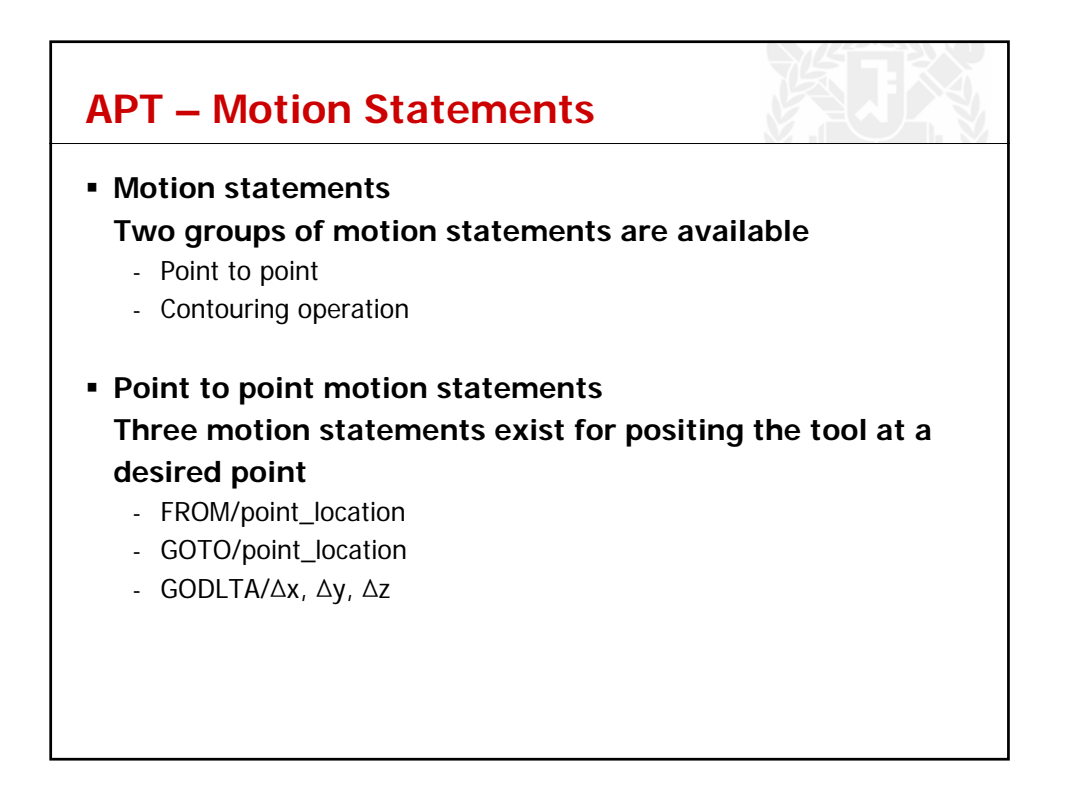

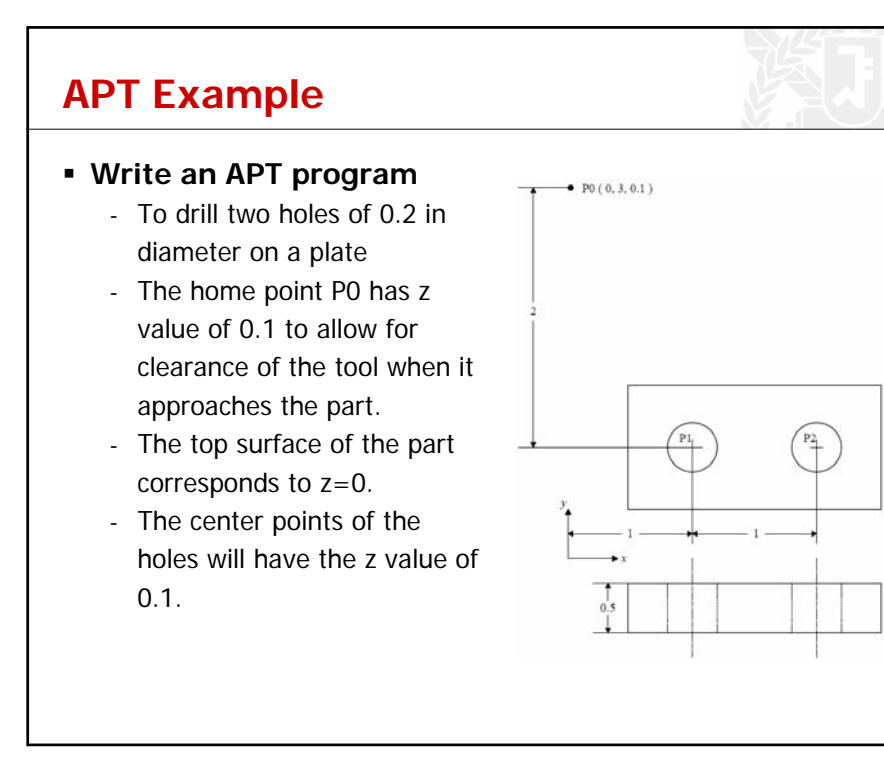

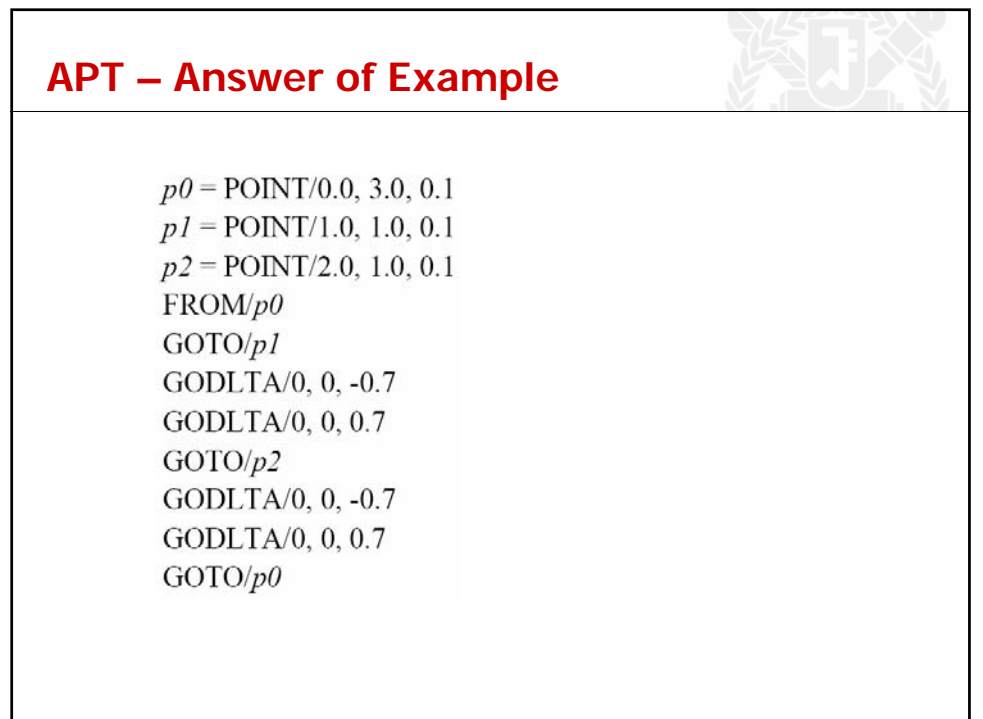

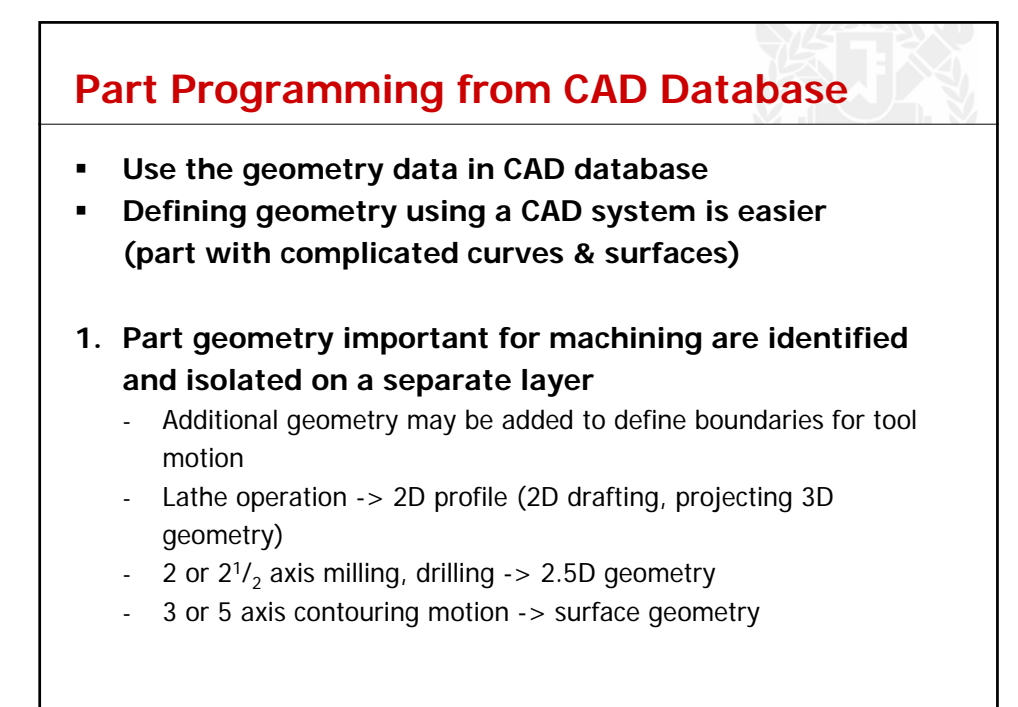

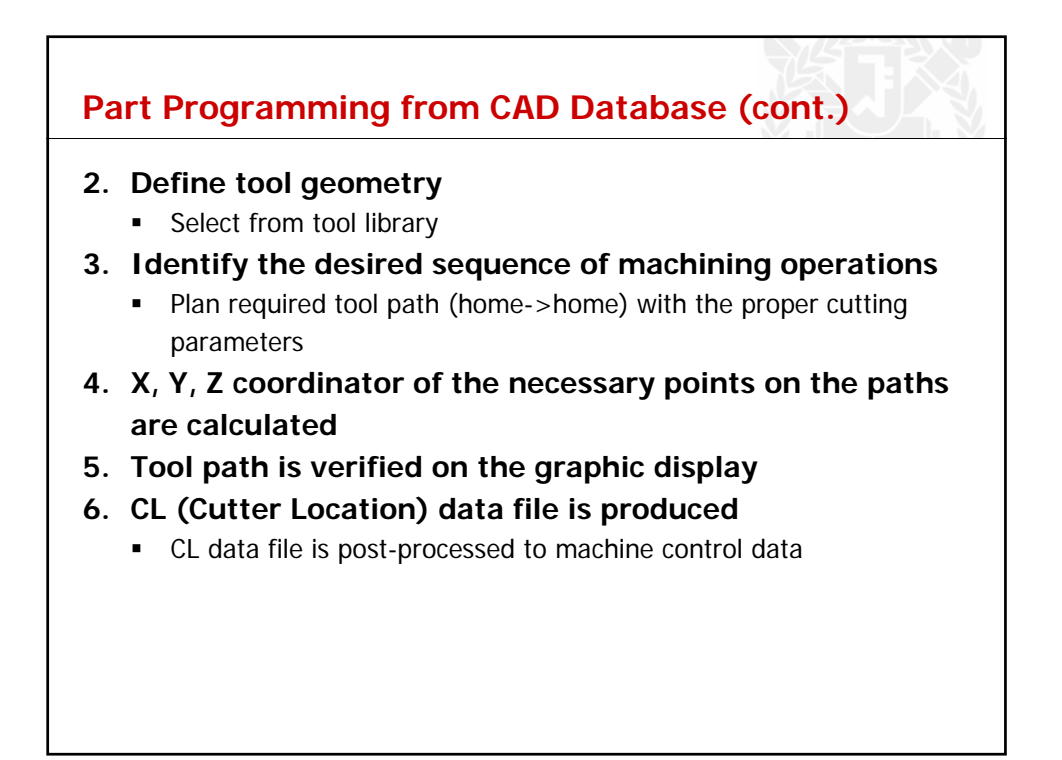

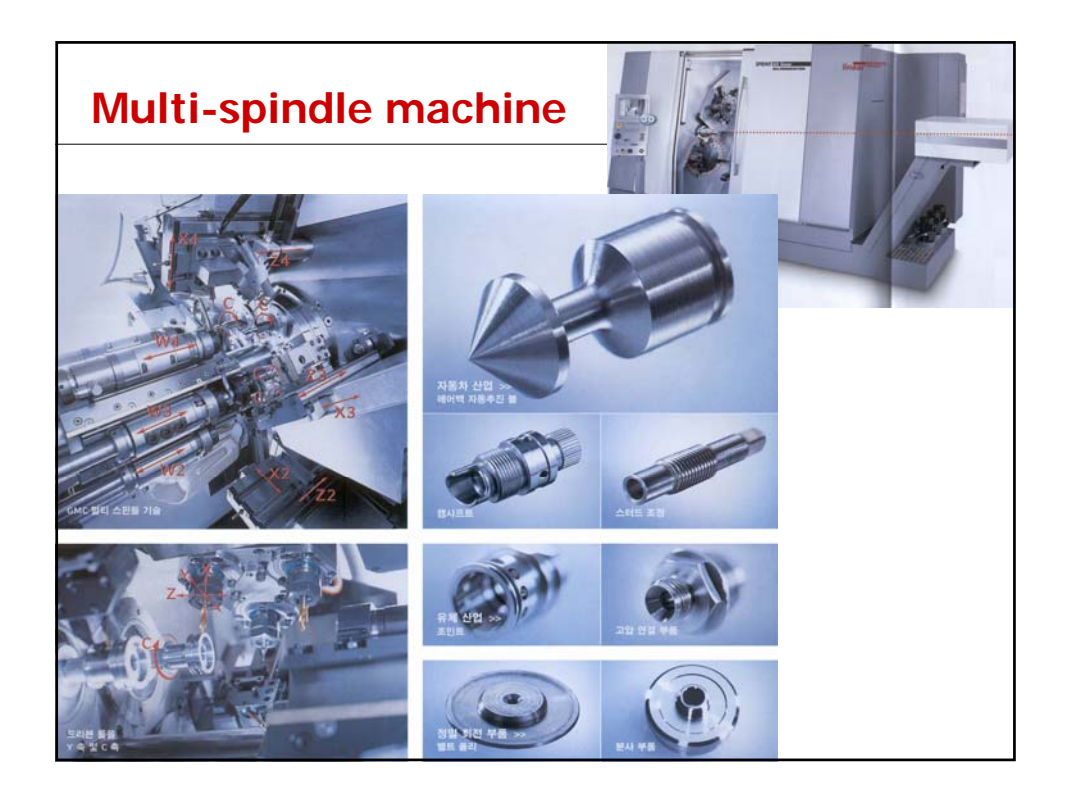